# **Estudio de Caso hipotético en Condiciones de Certeza, Riesgo e Incertidumbre: con el uso**

**de Herramientas de Simulación Financiera**

Isabel Cristina Cocoy Potosí & Yarisel Fernanda Cruz Meneses. Enero 2020.

Corporación Universitaria Comfacauca - Unicomfacauca

Popayán - Cauca

Diplomado en Modelación, Simulación y Evaluación de Proyectos de Inversión en Condiciones

de Certeza, Riesgo e Incertidumbre: con el uso de Herramientas de Simulación Financiera

Diplomado en Modelación, Simulación y Evaluación de Proyectos de Inversión en Condiciones de Certeza, Riesgo e Incertidumbre: con el uso de Herramientas de Simulación Financiera

# **NOTA DE ACEPTACIÓN**

Aprobado por los jurados en Cumplimiento de los requisitos exigidos por la Corporación Universitaria Comfacauca - UNICOMFACAUCA para optar al título de Contador Público.

William Bernardo Macías Orozco Jurado

\_\_\_\_\_\_\_\_\_\_\_\_\_\_\_\_\_\_\_\_\_\_\_\_\_\_\_

Denis Augusto Lara Papamija **Director** 

\_\_\_\_\_\_\_\_\_\_\_\_\_\_\_\_\_\_\_\_\_\_\_\_

Popayán, enero 11 de 2020

# **Agradecimientos**

Hoy vemos culminada una nueva etapa en nuestras vidas, como consecuencia del esfuerzo y disciplina que tuvimos durante este proceso de formación, agradecemos a Dios quien nos dotó de las capacidades necesarias para afrontar este reto y también a nuestras familias, quienes nos brindaron su apoyo y amor para que nuestro sueño de ser profesionales se hiciera una realidad.

# **TABLA DE CONTENIDO**

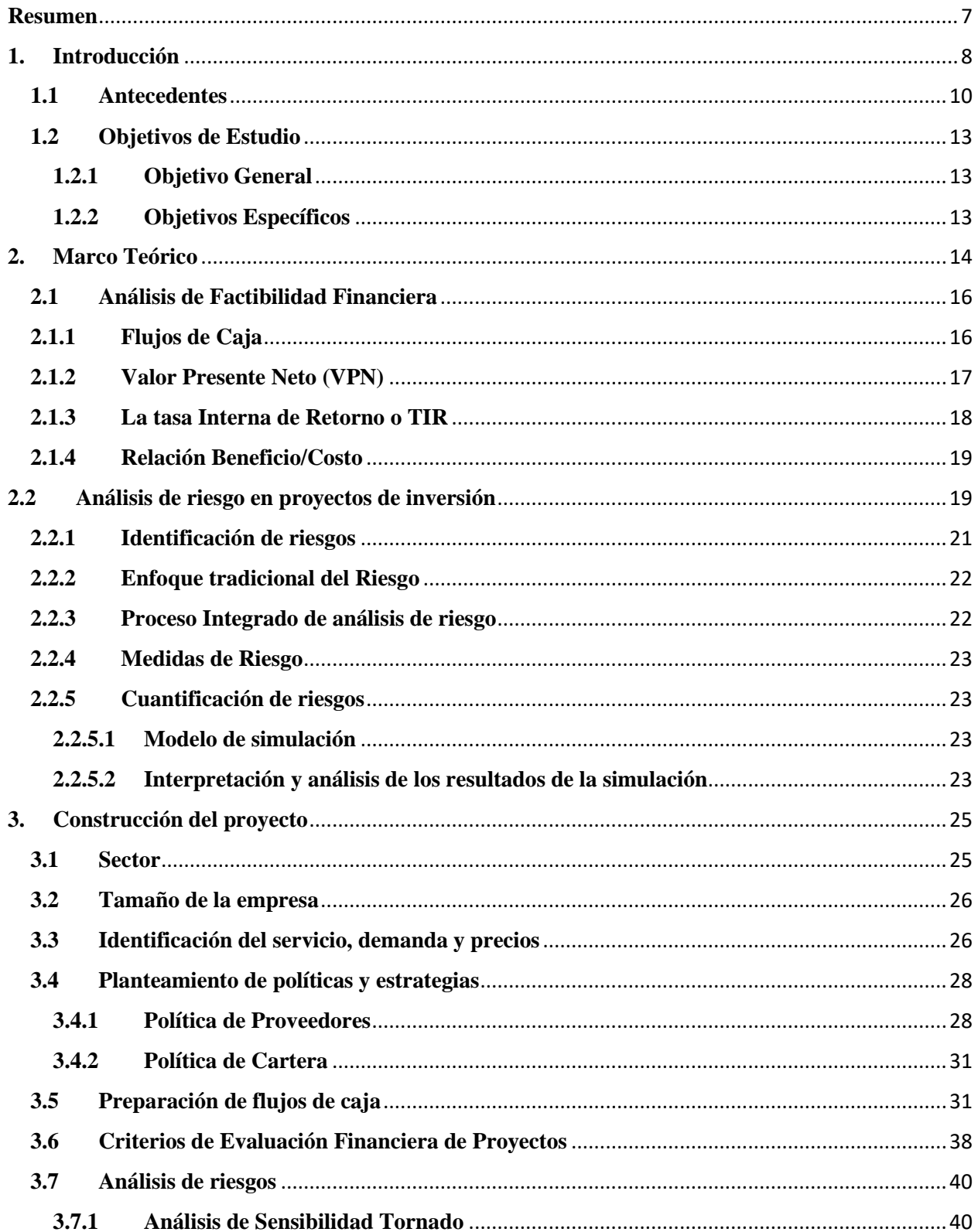

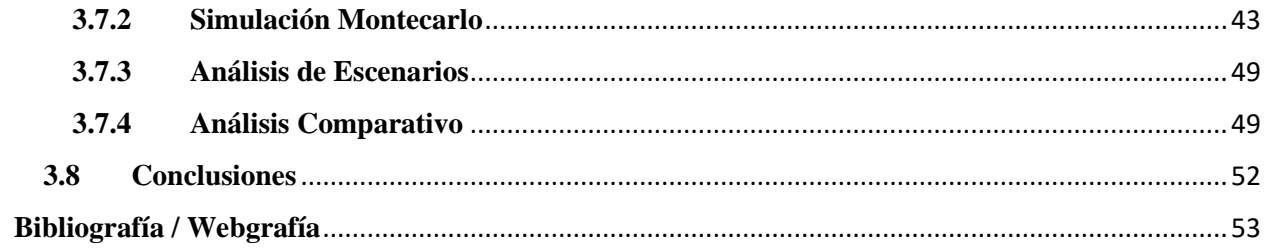

# **TABLA DE ILUSTRACIONES**

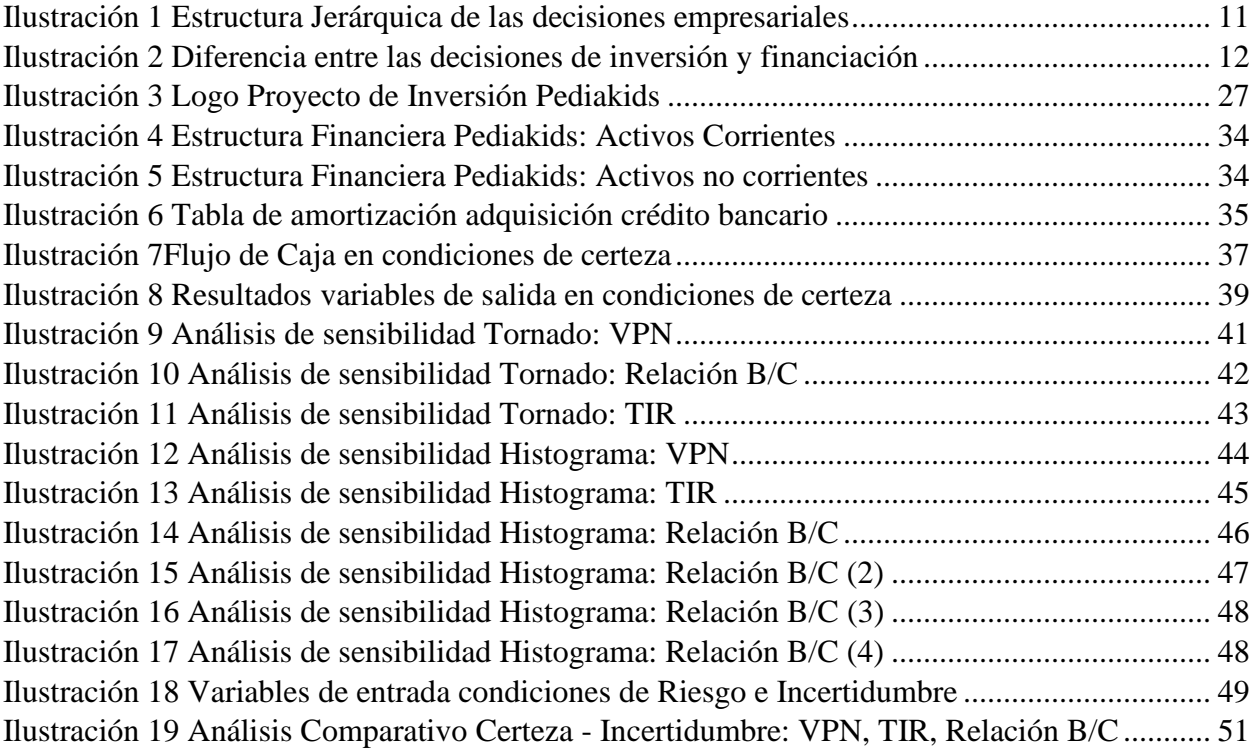

## <span id="page-6-0"></span>**Resumen**

 Un proyecto de inversión se puede definir como un conjunto de actividades coordinadas e interrelacionadas que intentan cumplir con un fin específico, que dentro del sistema financiero radica en la maximización del valor de mercado de una empresa. Es de anotar, que el mismo se constituye en un objeto de estudio bastante amplio y sumamente complejo, que requiere de un enfoque que implica la participación de varias variables tanto cuantitativas como cualitativas.

 Este tipo de herramientas proporcionan una idea a los inversionistas para conocer los riesgos o garantías que se presentan al momento de evaluar un proyecto, facilitando su análisis y decisión. Un concepto muy importante dentro de la evaluación de proyectos, es la relación del dinero en función del tiempo y que dentro del estudio de caso está representado por el Valor Presente Neto (VPN), la Tasa Interna de Retorno (TIR) y la relación Costo Beneficio (B/C) a través del método de flujos de caja descontados.

 La metodología empleada será un estudio de caso donde se elaborará un Flujo Neto de Efectivo proyectado a 10 años, de un consultorio pediátrico denominado "PediaKids". Los resultados del mismo se irán ajustando de acuerdo a lo estudiado dentro del diplomado, y como conclusión se indicará si el proyecto es viable/o no, y se darán recomendaciones al inversor una vez se analicen escenarios probables, a saber, certeza, incertidumbre y riesgo.

Palabras clave: Proyecto, Inversión, Valor de mercado, Valor Presente neto, Tasa Interna de retorno, Relación costo beneficio, flujo de caja descontado.

# <span id="page-7-0"></span>**1. Introducción**

 La toma de decisiones en una empresa es una responsabilidad muy grande para quienes lideran las diferentes áreas funcionales las cuales apoyan este proceso tan importante. En el mundo de las finanzas de éstas decisiones depende el futuro de la organización y el impacto positivo y/o negativo en la sociedad, ya que hoy en día no sólo se debe hablar de resultados numéricos, excedentes, rentabilidad e infinidad de indicadores que permiten realizar un análisis financiero a una entidad para revisar su desempeño, y verificar si se está cumpliendo con el objetivo básico financiero de maximizar el valor de la empresa; sino que se debe tener en cuenta en gran parte la práctica social que desempeña la misma, y cómo las decisiones que se están tomando afectan a la sociedad en cada uno de los factores que hoy en día juegan un papel importante como son el medio ambiente, la pobreza extrema y todas esas problemáticas de tipo social que impactan en gran medida la economía de un país y que de forma indirecta también inciden al crecimiento empresarial.

 A la hora de realizar una inversión, es importante que el analista de proyectos evalúe todos los elementos de tipo económico y financiero cuantificables, adicionalmente se deben considerar elementos cualitativos que permitan una mayor profundidad del contexto en el que se realizará la inversión, con el fin de generar mayor detalle de la realidad al tomador de la decisión final, a través de los diversos modelos que nos permite la teoría de la decisión.

 El presente estudio está basado en los conocimientos adquiridos en el Diplomado en Modelación, Simulación y Evaluación de Proyectos de Inversión en Condiciones de Certeza, Riesgo e Incertidumbre: con el uso de Herramientas de Simulación Financiera; los cuales serán aplicados a la propuesta de inversión denominada "PediaKids", donde se pretende evaluar el

nivel de riesgo e incertidumbre que pueda generar la inversión, la rentabilidad que se puede obtener, con el fin de proporcionar una opinión para tomar la decisión final donde se explique la conveniencia de realizar dicha inversión o no. Este consultorio pediátrico estará ubicado en la ciudad de Popayán y atenderá únicamente a particulares que deseen utilizar el servicio, nuestro segmento de mercado, son los estratos 4, 5 y 6 de esta ciudad.

 Para llegar a los resultados, se pretende estructurar todo el proceso del proyecto elegido, realizar proyección de flujos netos de efectivo, evaluar ciertos criterios de evaluación financiera de proyectos de inversión como el Valor Presente Neto (VPN), la Tasa Interna de Retorno (TIR), y la Relación Beneficio Costo (B/C), en un tiempo estimado de 10 años. Una vez obtenida esta información se procederá a evaluar en términos probabilísticos diferentes escenarios que le darán un mayor panorama al inversionista, utilizando la herramienta informática y de Software @Risk, la cual permitirá mayor veracidad de la información en los resultados arrojados.

# <span id="page-9-0"></span>**1.1 Antecedentes**

 Dentro del ámbito financiero, un gerente se encuentra de manera cotidiana con opciones de proyectos de inversión, los cuales deben ser analizados minuciosamente para eliminar el riesgo de pérdida que éstos implican, priorizando obtener la máxima rentabilidad mediante la diversificación de inversiones. Dentro del mismo podemos evidenciar que la Teoría de la Decisión entra a jugar un papel muy importante, pues la misma permite que nuestras acciones humanas estén encaminadas a tomar la mejor alternativa enfrentándonos a la vez a una relación causa- efecto.

 Estas acciones humanas pueden ser de tipo racional e irracional, la primera encaminada por la razón y las segunda siguiendo nuestro inconsciente. En el campo de las finanzas encontramos investigadores que expresan que las decisiones están atravesadas por la razón y apelan a modelos matemáticos y estadísticos, así mismo, encontramos otro grupo de investigadores quienes refutan esta teoría e indican que las decisiones están basadas en variables psicológicas, antropológicas y culturales.

 La teoría de la decisión, es aquella área interdisciplinaria relacionada con diversas ramas de la ciencia, concerniente a la forma, estudio del comportamiento y los fenómenos psíquicos de aquellos que toman las decisiones.

 Dentro de la empresa encontramos que las decisiones están enmarcadas por una estructura jerárquica de la siguiente manera:

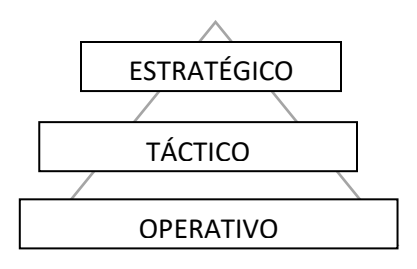

*Ilustración 1 Estructura Jerárquica de las decisiones empresariales*

En la base de la pirámide se encuentra el nivel operativo, el cual hace referencia a las personas que se encargan de que los procesos se ejecuten; en el segundo nivel de la pirámide, encontramos a las personas que se encargan de supervisar las actividades realizadas por el nivel operativo y en el último nivel encontramos a la alta dirección, los cuales son personas que cumplen con cierto desarrollo de habilidades y competencias que le permiten gerenciar de forma estratégica.

 En la toma de decisiones están involucradas todas las áreas de la empresa, quién toma las decisiones debe contar con elementos como: la experiencia, inteligencia, creatividad, prudencia, sensibilidad, ésto con el fin de contribuir a que las decisiones sean correctas y que sean ejecutadas en el momento administrativo/político adecuado.

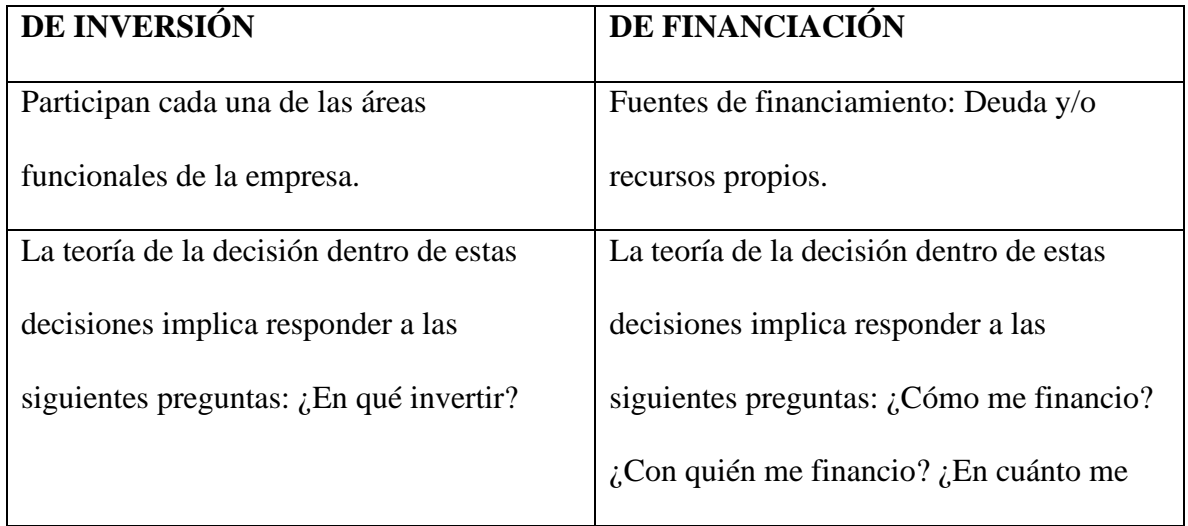

Dentro de las decisiones empresariales tenemos:

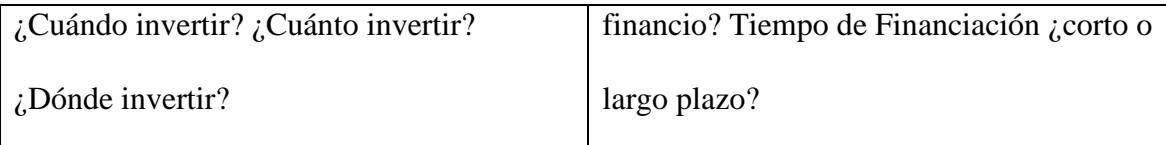

<span id="page-11-0"></span>*Ilustración 2 Diferencia entre las decisiones de inversión y financiación*

 Las decisiones de financiación e inversión involucran una herramienta fundamental para estructurarlas y es la matemática financiera, ciencia que está encaminada a intentar resolver los problemas de la empresa.

 El soporte teórico de la matemática financiera es explicar la función del dinero en el tiempo a través de tres modelos:

- 1. Valor presente neto: Pone en pesos hoy, tanto los ingresos como los egresos futuros, facilitando la decisión desde el punto de vista financiero.
- 2. Tasa Interna de retorno: Mide la rentabilidad de una inversión.
- 3. Relación Costo beneficio: Pone en valor presente los beneficios netos al dividirlos por el valor presente de todos los costos del proyecto.

# <span id="page-12-0"></span>**1.2 Objetivos de Estudio**

# <span id="page-12-1"></span>**1.2.1 Objetivo General**

 El presente estudio tiene como objetivo principal aplicar los conocimientos adquiridos en el Diplomado en Modelación, Simulación y Evaluación de Proyectos de Inversión en Condiciones de Certeza, Riesgo e Incertidumbre: con el uso de Herramientas de Simulación Financiera, los cuales se aplicarán al caso de estudio "PediaKids".

# <span id="page-12-2"></span>**1.2.2 Objetivos Específicos**

- Estructurar la propuesta de inversión financiera denominada PediaKids.
- Determinar la viabilidad del proyecto de inversión financiera PediaKids, en contextos de certeza, riesgo e incertidumbre aplicando los conceptos de VPN, TIR y R B/C a través de la simulación Montecarlo.

# <span id="page-13-0"></span>**2. Marco Teórico**

 El estudio de una inversión está enfocado en la viabilidad financiera o económica, sin embargo existen elementos de tipo cualitativo que pueden dar mayor claridad, sobre si un proyecto debe llevarse a cabo o no.

 La teoría de la decisión, nos habla que las decisiones son acciones humanas que conducen a una o varias alternativas, dichas decisiones pueden ser de tipo racional e Irracional; la primera nos habla de acciones concertadas desde la razón, en la parte financiera el modelo racional es un concepto matemático – estadístico, mientras que el modelo irracional plantea acciones conductuales que expresan temas de tipo sociológico, antropológico, psicológico, filosófico, etc. Las cuales amplían el contexto a la hora de tomar una decisión final.

 Identificación del nivel de riesgo: El nivel de riesgo se define como la posibilidad de que las acciones implementadas puedan generar resultados no esperados. En este sentido, la definición de riesgo surge de nuestra incapacidad de predecir con certeza lo que sucederá en el futuro. Contrario a lo que se cree intuitivamente, el riesgo no es ni bueno ni malo, es algo natural, una consecuencia de la incertidumbre del mundo real en que se vive. La aversión humana al riesgo ha hecho que las inversiones con mayores riesgos tengan retornos más altos, para así poder seducir a potenciales inversionistas, ya que de otra manera no se "arriesgarían" a invertir, tal como lo manifiestan Ortiz y Ortiz (2009), por lo tanto, el riesgo es también una oportunidad de altos retornos.

 Identificación de la viabilidad financiera: Para identificar la viabilidad financiera de un proyecto es necesario construir un flujo de caja que permita identificar y analizar los posibles riesgos en las variables críticas, con el fin de ser efectivos en la toma de decisiones. Cuando se

trata de una evaluación financiera de proyectos, los datos son muy importantes y los parámetros deben ser muy precisos, así como la identificación de las limitaciones de los métodos de predicción, las condiciones de riesgo y los factores que puedan afectar el flujo de caja del proyecto de inversión (Wenyi, 2008).

 Selección de los criterios de decisión o variables de salida: Los métodos de decisiones considerados en el modelo de evaluación propuesto son:

- El Valor Presente Neto (VNP), es un método de flujo de caja descontado que permite dar a conocer el valor de los ingresos y egresos futuros al valor presente, con el fin de proporcionar información cuantitativa al tomador de decisiones, sobre si aceptar un proyecto de inversión o no hacerlo, ésto teniendo como referencia que cuando el VPN > 0 habrá una ganancia por encima de la tasa que se utilice para evaluar el proyecto, cuando el VPN = 0 significa que es indiferente la decisión que se tome, pero si el VPN < 0 el tomador de decisiones debe rechazar el proyecto, ya que el inversionista no obtendrá la rentabilidad que desea y probablemente le genere un déficit.
- La Tasa Interna de Retorno (TIR), es la tasa de interés o rentabilidad que genera un proyecto y se encarga de medir la rentabilidad de una inversión. Esto quiere decir, el porcentaje de beneficio o pérdida que tendrá ésta, para los montos que no hayan sido retirados del proyecto. Funciona como una herramienta complementaria del valor Presente Neto.
- Relación Beneficio/Costo, toma los ingresos y egresos presentes netos del flujo neto de efectivo, para determinar cuáles son los beneficios por cada peso que se invierte en el proyecto. Mide el grado de desarrollo y bienestar que un proyecto pueda generar.

# <span id="page-15-0"></span>**2.1 Análisis de Factibilidad Financiera**

### <span id="page-15-1"></span>**2.1.1 Flujos de Caja**

 Los criterios de evaluación de proyectos más relevantes basados en el análisis de flujos de caja descontados traídos a valor presente son el Valor Presente Neto, la Tasa Interna de Retorno y la relación Beneficio – Costo.

 En finanzas, los flujos de caja representan las variaciones de entradas y salidas de efectivo en una empresa o proyecto dentro de un periodo determinado. Existen diferentes fines en la construcción del flujo que van desde medir la rentabilidad de un proyecto, medir la capacidad de pago frente a préstamos para la inversión y medir la rentabilidad de los recursos propios invertidos.

El flujo de efectivo está compuesto por cuatro elementos:

- Inversión inicial
- Ingresos y egresos operacionales
- Definición del momento en que ocurren las salidas y entradas de efectivo
- Rendimiento o no del proyecto.

 La inversión inicial corresponde a los egresos requeridos para la puesta en marcha del proyecto. Los ingresos y egresos de operación representan todos los flujos reales de caja. El momento en que ocurren los ingresos y egresos es vital dentro de la construcción de flujos de caja, ya que se debe establecer dentro de las salidas y entradas el momento preciso cuando fueron efectuadas. Al final del horizonte de evaluación del proyecto, se debe calcular el valor de los rendimientos y/o déficit que refleja el remanente de la inversión después del tiempo inicialmente fijado.

#### <span id="page-16-0"></span>**2.1.2 Valor Presente Neto (VPN)**

 Para determinar una decisión de inversión, una empresa utiliza el valor presente neto (VPN) del ingreso futuro proveniente de la inversión. Es importante tener en cuenta que los egresos se deben tomar con signo negativo y en la línea de tiempo estarán ubicados hacia abajo y los ingresos son positivos y serán puestos hacia arriba, por esta razón el VPN podrá tomar valores positivos, negativos y/o ser iguales a 0. Para hallar el VPN se debe tener una tasa de interés que normalmente es la tasa que gana quien realiza la inversión.

$$
VPN = \sum_{t=0}^{n} \frac{Ft}{(1+i)^t}
$$

Ft: Flujo neto de caja

i: Tasa de interés (TIO)

## t: Tiempo

Cuando el VPN es mayor a 0 es conveniente realizar la inversión en el proyecto.

Cuando el VPN es menor a 0 no es conveniente realizar la inversión en el proyecto.

Cuando el VPN es igual a 0 es indiferente para el inversor o tomador de la decisión final.

# <span id="page-17-0"></span>**2.1.3 La tasa Interna de Retorno o TIR**

 La tasa interna de retorno TIR, es uno de los índices que más aceptación tiene dentro del público porque está midiendo la rentabilidad de una inversión, que es característica propia del proyecto. Matemáticamente viene a ser la tasa a la cual el VPN se hace igual a cero.

 Este índice exige el máximo de cuidado en su aplicación pues en ocasiones puede dar un resultado distinto al obtenido con el VPN, cuando esto ocurre es porque el índice TIR no se ha aplicado correctamente y en tales circunstancias será necesario utilizar otra técnica para calcular la TIR puesto que los resultados obtenidos con este último índice deben ser consecuentes con el VPN.

$$
VPN = \sum_{t=0}^{n} \frac{Ft}{(1+i)^t}
$$

Ft: Flujo neto de caja

```
i: Tasa de interés (TIR)
```
t: Tiempo

Cuando la TIR es mayor a la TIO es conveniente realizar la inversión en el proyecto.

Cuando la TIR es menor a la TIO no es conveniente realizar la inversión en el proyecto.

Cuando la TIR es igual a la TIO es indiferente para el inversor o tomador de la decisión final.

## <span id="page-18-0"></span>**2.1.4 Relación Beneficio/Costo**

 Consiste en poner en valor presente los beneficios netos y dividirlo por el valor presente de todos los costos del proyecto. La tasa que se utilice para poner en valor presente, tanto los beneficios como los costos, depende de quien lleve a cabo el proyecto:

> Relación B/C=  $\Sigma$  VP Ingresos Σ VP Costos

Si B/C es mayor a 1, significa que en valor presente los ingresos son mayores que los egresos, por lo tanto es aconsejable realizar el proyecto.

Si B/C es menor a 1, significa que los ingresos son menores que los costos, por lo tanto el proyecto no es aconsejable.

Si B/C es igual a 1, significa que en valor presente, los ingresos son iguales a los egresos, en este caso, lo único que se alcanza a ganar es la tasa del inversionista, por lo tanto es indiferente realizar el proyecto o continuar con la inversión.

# <span id="page-18-1"></span>**2.2 Análisis de riesgo en proyectos de inversión**

 En todo proyecto de inversión está inmerso el riesgo. El riesgo lo podemos definir como una amenaza a que ocurra algo y que sus efectos sean negativos y que como consecuencia se tenga una afectación.

El riesgo lo podemos evidenciar a través de tres contextos:

- Certeza: Determinístico. Tiene una probabilidad de ocurrencia del 100% y en el futuro no varían las condiciones. No requiere mayor esfuerzo de análisis y la toma de decisiones suele ser bastante simple.

- Riesgo: Tiene una probabilidad de carácter objetivo, se puede medir y calcular. En general, se define como la incertidumbre que existe acerca de un resultado asociado a una distribución de probabilidad. Al estar expuestos ante una situación riesgosa, no es posible saber con exactitud el resultado a obtener. La situación bajo este enfoque puede ser modelada recurriendo a una distribución de probabilidad conocida. La experiencia o el pasado pueden ser utilizados como vehículo para conocer los resultados posibles y su probabilidad de ocurrencia.

Incertidumbre: Probabilidad de carácter subjetivo, producto de un desconocimiento total de la situación. No existe información relevante para poder determinar los resultados esperados, y, por lo tanto, las probabilidades no son calculadas de manera objetiva. Lo que se suele hacer en esos casos es realizar estimaciones y asignarles probabilidades de carácter subjetivo basadas en el juicio del evaluador o con algún tipo de información secundaria.

Es lógico suponer que cuanta menos información se posea para una correcta estimación, mayor sea el riesgo asignado. Es decir, una variable incierta puede ser transformada en una riesgosa, pero con gran variabilidad.

El análisis de riesgo se puede realizar cualitativa y cuantitativamente. El análisis de riesgo cualitativo generalmente incluye la evaluación intuitiva y el análisis de riesgo cuantitativo trata de asignar valores numéricos a los riesgos, utilizando datos empíricos o cuantificando evaluaciones cualitativas. Para nuestro caso vamos a utilizar el análisis de riesgo cuantitativo, a través de las siguientes distribuciones de probabilidad:

1. Normal: Se usará para definir los parámetros de las distribuciones, tasa de crecimiento del mercado y tasa de crecimiento de los precios. Los valores intermedios cercanos a la media tienen mayor probabilidad de producirse.

2. Triangular: A través de la definición de los valores mínimo, más probable y máximo, las variables a tener en cuenta para esta distribución son los ingresos, los costos y los gastos. Los valores situados alrededor del valor más probable tienen más probabilidades de producirse.

De igual manera, en nuestro proyecto de inversión tomaremos como base la simulación Monte Carlo, la cual nos ofrece una serie de posibles resultados una vez se realice el proceso de simulación, mostrando los efectos y las consecuencias que se generarían al tomar decisiones en escenarios de certeza, incertidumbre y de riesgo.

## <span id="page-20-0"></span>**2.2.1 Identificación de riesgos**

 Como lo mencionamos anteriormente, los riesgos están inmersos dentro de un proyecto de inversión. Estos riesgos pueden representar para una persona un peligro, pero para otra puede presentar una oportunidad, encontrando comportamientos de la siguiente manera:

- Aversas: definido como aquel miedo que poseen las personas al riesgo, es aquella preferencia que tiene el ser humano ante dos elecciones, donde la persona aversa elegirá la opción que le genere menor peligro, aunque la otra opción que supone mayor riesgo sea más beneficiosa.

- Amantes: prefiere la opción con más riesgo ante dos opciones del mismo valor.

- Neutros: ante dos elecciones con el mismo valor esperado pero diferentes riesgo, es indiferente.

En nuestro proyecto de inversión tomamos como referente la elaboración de un flujo de caja en condiciones de certeza, que después es sometido a un proceso de simulación a través del

software @Risk y que sus resultados nos ofrecerán considerar o no la inversión en condiciones de incertidumbre y riesgo.

# <span id="page-21-0"></span>**2.2.2 Enfoque tradicional del Riesgo**

Dentro del análisis de factibilidad financiera, una manera de enfrentar el riesgo y la incertidumbre es a través del análisis de escenarios y de sensibilidad. En nuestro caso, utilizaremos como lo hemos mencionado en apartes anteriores las variables de entrada o inciertas como lo son: los ingresos, los gastos, los costos, la tasa de crecimiento del mercado (PIB) y la tasa de crecimiento de precios (IPC), éstas a la vez nos permiten incidir en los resultados y de esta manera definir si lo planteado en condiciones de certeza resulta ser rentable o no.

#### <span id="page-21-1"></span>**2.2.3 Proceso Integrado de análisis de riesgo**

En nuestro proyecto de inversión, hemos considerado los siguientes pasos:

- 1. Planteamos realizar un análisis cuantitativo de los riesgos, es decir, evaluar el impacto que tienen los mismos frente a tres escenarios: certeza, incertidumbre y riesgo.
- 2. Elaboración del flujo de caja, teniendo como base las variables ingresos, gastos, costos, tasa de crecimiento del mercado (PIB) y la tasa de crecimiento de precios (IPC).
- 3. Teniendo como base los valores o resultados anteriores, se procederá a calcular el Valor Presente Neto (VPN), la Tasa Interna de Retorno (TIR) y la Relación Beneficio Costo  $(B/C)$ .
- 4. Simulación Monte Carlo: Una vez se tengan los resultados de nuestro proyecto de inversión en condiciones de certeza, procederemos a utilizar la simulación Monte Carlo a través del programa @RISK, la cual nos permitirá observar qué variables generan mayor o menor impacto en el cálculo del VPN, la TIR y la relación beneficio costo,

contribuyendo de esta manera a que realicemos interpretaciones a través de los reportes obtenidos en Excel, el resumen de datos y el gráfico de tornado.

#### <span id="page-22-0"></span>**2.2.4 Medidas de Riesgo**

En nuestro caso el riesgo lo podemos medir a través de la variabilidad de los flujos de caja reales (certeza) respecto a los flujos estimados (incertidumbre y riesgo), mientras mayor sea la variabilidad de estos flujos mayor será el riesgo a que se encontrará sometido el proyecto de inversión.

Nuestros riesgos están basados en el entorno económico, pues las variables tasa de crecimiento del mercado y de los precios, son valores que no se pueden controlar debido a que éstas van ligadas directamente por la economía del país.

# <span id="page-22-1"></span>**2.2.5 Cuantificación de riesgos**

### <span id="page-22-2"></span>**2.2.5.1 Modelo de simulación**

Como lo hemos mencionado en el transcurso de nuestro escrito, el método de simulación a utilizar es el Monte Carlo, el cual permite calcular un sin número de escenarios, por medio de la generación de valores aleatorios a nuestras variables de entrada, ya expuestas, para determinar las fluctuaciones posibles de las variables de salida.

#### <span id="page-22-3"></span>**2.2.5.2 Interpretación y análisis de los resultados de la simulación**

Junto con la simulación Monte Carlo es importante realizar un análisis de sensibilidad para cada una de las variables de salida a través de las siguientes opciones de representación gráfica:

Tornado, por medio de esta técnica se permite determinar la sensibilidad de una variable con respecto a otras.

Diagrama de pronóstico: muestra la distribución de frecuencias observadas para la variable de salida y el número de iteraciones. Por medio de este método se puede determinar la probabilidad de ocurrencia de las variables.

#### <span id="page-24-0"></span>**3. Construcción del proyecto**

## <span id="page-24-1"></span>**3.1 Sector**

 El sector elegido para el estudio de caso a realizar es el de servicios en el área de la salud, el cual es un sector que se ha convertido en uno de los principales atractivos de inversión extranjera, de acuerdo con el informe 2017 *global health care sector Outlook (Deloitte, 2017),*  para el 2020 el promedio de crecimiento del sector será de 4.56%, el contexto actual del sector salud en Colombia enmarca la gestión social, ambiental y económica de las IPS afiliadas a la Cámara Sectorial de Salud.

 De acuerdo a la Ley Estatutaria 1751 del 16 de febrero de 2015 el sistema de salud es "*el conjunto articulado y armónico de principios y normas; políticas públicas; instituciones; competencias y procedimientos; facultades, obligaciones, derechos y deberes; financiamiento; controles; información y evaluación, que el Estado disponga para la garantía y materialización del derecho fundamental de la salud.*"

 A través de este sistema y teniendo en cuenta el crecimiento en el sector el cual ha sido positivo, muchos empresarios han optado por invertir su capital en este tipo de proyectos de salud en el ámbito privado, generando mayor oportunidad de empleo y desarrollo económico.

 Uno de los factores más importantes para lograr la consolidación de un proyecto de inversión en el sector salud, es la innovación y/o valor agregado que se pueda ofrecer al cliente, y que haga que el servicio prestado exceda las expectativas de los pacientes. Es por esto, que se ha planteado el proyecto de inversión de creación de un consultorio pediátrico llamado PediaKids, el cual además de prestar el servicio de Pediatría hasta un rango de edad de 15 años, pretende brindar un espacio cómodo, ameno, educativo y de esparcimiento a los pacientes con ánimo de cambiar la

perspectiva sobre la prestación del servicio, generando satisfacción y así garantizar la fidelidad de los clientes.

 Para esto, se ha diseñado una sala de espera con juegos infantiles que no generan riesgo de accidentalidad o que implique un riesgo en la integridad personal del paciente (menor), en el cual se pretende trabajar la parte psicológica del mismo, obteniendo como resultado mayor tranquilidad y confianza por parte del paciente a la hora de ser atendido. Adicionalmente, en el espacio de la consulta además de la atención básica, se brindará información educativa sobre cómo evitar y tratar enfermedades más comunes en la salud infantil, así mismo, de las que esté afectando al menor, hecho que generó la consulta.

 En esta medida, PediaKids pretende ser un consultorio pediátrico que trata desde la parte psicológica y preventiva a sus pacientes, generando mayor conciencia sobre los factores más influyentes en la salud de los menores. Con una atención personalizada ofrecida por personal cualificado que garantizará la satisfacción del cliente en el servicio prestado y que contará con precios competitivos en el sector.

# <span id="page-25-0"></span>**3.2 Tamaño de la empresa**

Pediakids, según lo establece el Decreto 957 de 2019 para el sector servicios, será una microempresa, pues su ingreso por la prestación del servicio no excede las 32.988 UVT al año.

### <span id="page-25-1"></span>**3.3 Identificación del servicio, demanda y precios**

Actualmente, la tendencia del sector salud en nuestro país tiende al crecimiento según lo hemos enunciado anteriormente, nuestra empresa dedicará su actividad a la prestación de servicio de Pediatría en la ciudad de Popayán, ubicada en el barrio El Recuerdo, sector en la ciudad con mayor afluencia de centros médicos.

Nuestra entidad tendrá una demanda diaria de atención de 12 pacientes, con un valor por cada consulta de \$100.000, lo que generará unos ingresos mensuales de \$31.200.000.

De igual manera nuestra imagen corporativa, estará basada en:

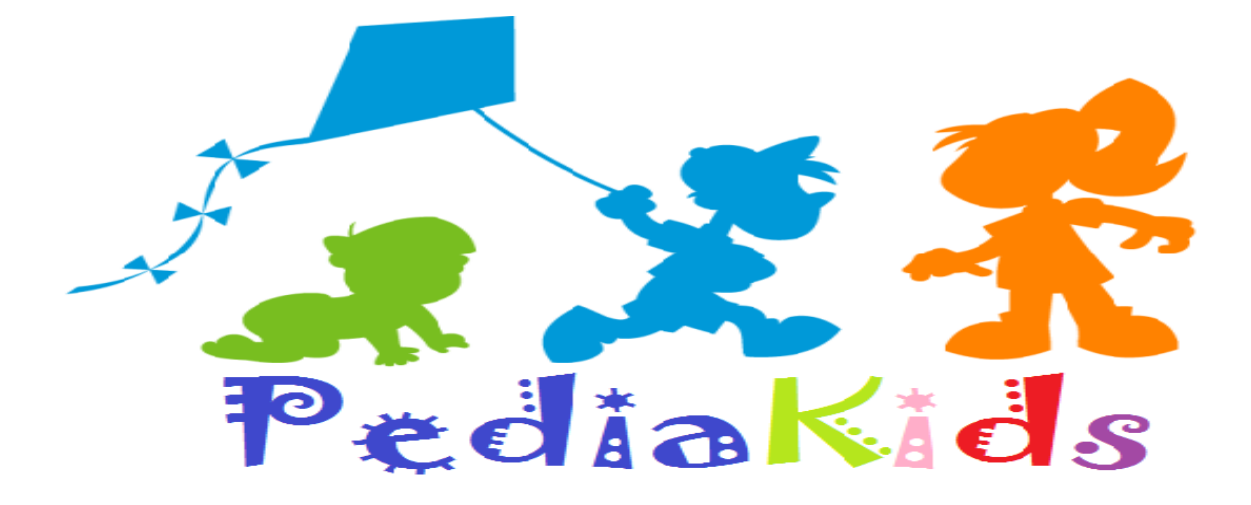

<span id="page-26-0"></span>*Ilustración 3 Logo Proyecto de Inversión Pediakids*

## **Misión**

La misión de Pediakids está enfocada en brindar asistencia médica de excelencia a los niños de la ciudad de Popayán. Trabajamos para reconocer, evaluar y manejar las enfermedades a las cuales está expuesta esta población.

# **Visión**

Convertir nuestro consultorio pediátrico en uno de los centros con mayor afluencia de atención a nivel local y nacional en atención Pediátrica, basado en las buenas prácticas y mejora de la calidad de vida de los niños, sus familias y comunidades en las que viven.

# **Valores**

**Vocación de servicio:** Propender por la atención oportuna de los niños de manera honesta, con criterios profesionales y, al mismo tiempo, éticos.

**Ética:** Coherencia entre el pensar, el decir y el actuar, para promover los comportamientos deseables conforme a la ley moral natural y las normas legales de la sociedad.

**Trabajo en equipo:** Unir el esfuerzo con quienes participan en los procesos y actividades con armonía, cooperación, compromiso y responsabilidad compartida, para multiplicar el logro de resultados en búsqueda de los objetivos y metas comunes.

**Respeto:** Saber o aprender a respetar, a comprender al otro, a valorar sus intereses y necesidades. En este sentido, el respeto debe ser mutuo, y nace de un sentimiento de reciprocidad.

# <span id="page-27-0"></span>**3.4 Planteamiento de políticas y estrategias**

## <span id="page-27-1"></span>**3.4.1 Política de Proveedores**

Objetivo: Nuestra meta es encontrar proveedores que nos suministren los insumos y materiales necesarios para prestar un excelente servicio a nuestros clientes, teniendo en cuenta variables como el precio, la calidad y la innovación.

Alcance: La presente política aplica para todas las compras, desde la identificación de la necesidad hasta el suministro de la compra.

Los Proveedores: Entendemos como proveedores toda aquella persona natural y/o jurídica, capaz de abastecer, proveer o prestar a Pediakids todos aquellos bienes, insumos requeridos, para garantizar la continuidad de nuestra actividad económica.

Como una manera de hacer más eficiente el abastecimiento, Pediakids privilegia y favorece a proveedores y compras a nivel local disponiendo de productos de calidad que representen las tradiciones y riquezas, siempre que se cumpla con los estándares definidos.

**Criterios de Selección**: Pediakids tendrá en cuenta los siguientes criterios a la hora de seleccionar a sus proveedores:

Experiencia: Entidades y/o personas naturales que lleven una trayectoria como mínimo de tres (3) años.

Propuesta económica: Se considerará el valor de la oferta de menor cuantía.

Términos legales y antecedentes: Hace referencia a los documentos que respaldan el funcionamiento de la empresa y de sus representantes legales y/o socios.

**Cadena de Suministros**: La relación directa con los proveedores, estará a cargo de la asistente administrativa y financiera, quien será la encargada del proceso como tal de compra que inicia con la identificación de las necesidades hasta el pago a satisfacción de los bienes adquiridos.

# **Proceso de Compra:**

Cotización: Documento creado por el proveedor ante un requerimiento solicitado por Pediakids, en el cual se especifica el valor del bien requerido.

Orden de Compra: Mecanismo de formalización ante cualquier solicitud de compra de bienes, debidamente emitida por Pediakids. En dicha orden se detallará el tipo de producto, así como la cantidad de productos solicitados. Sin la Orden de Compra, debidamente firmados por Pediakids y el proveedor, éste no podrá hacer entrega de lo acordado anteriormente.

Entrega de Productos: El proveedor será el encargado de hacer llegar los bienes hasta las instalaciones de pediakids, la asistente administrativa y Financiera, será la encargada de recepcionar y revisar el estado de los mismos. De igual manera se deben tener en cuenta las siguientes indicaciones para que los bienes sean recibidos y tramitados de manera correcta:

a. Solo se recibe mercancía si tiene orden de compra generada por Pediakids, adjuntando la factura original.

b. La fecha límite de recepción de mercancía con factura, es hasta el día 25 de cada mes.

c. Pediakids se reserva el derecho a no recibir mercancías por parte del proveedor que se encuentren en mal estado o incompletas. En el momento de la entrega la asistente administrativa y Financiera, verificará el contenido de las cajas.

# **Condición de Pago**

Es muy importante tener en cuenta que Pediakids pagará a sus proveedores de bienes por medio de la asistente Administrativa y Financiera en un plazo de 15 a 30 días calendario a partir de la fecha de la recepción de la factura.

# **Modalidad de Pago**

El medio de pago a proveedores, utilizado por Pediakids será la transferencia electrónica y de contado. Si el pago es por transferencia el proveedor debe facilitar certificación bancaria actualizada.

# **Radicación de Facturas**

La radicación de facturas es responsabilidad del proveedor, teniendo en cuenta las fechas y condiciones establecidas por Pediakids. En este caso, dicha fecha es hasta el día 25 de cada mes. Las facturas que sean entregadas después del día 25 deberán traer fecha del mes siguiente. Las mismas deberán cumplir con los requisitos estipulados en el Artículo 617 del Estatuto Tributario.

# <span id="page-30-0"></span>**3.4.2 Política de Cartera**

Objetivo: Establecer los parámetros que aseguren el cumplimiento oportuno de los pagos.

Alcance: La siguiente política aplica para todos los pagos originados por la prestación del servicio de atención en la especialidad de pediatría.

Los Clientes: Los clientes de Pediakids serán niños ente los 0 y 15 años de edad en busca de un servicio profesional que oriente a sus padres en el cuidado de su salud.

Costo de la Consulta: El costo de la consulta será de cien mil pesos m/cte (\$100.000,oo) y la misma se incrementará de acuerdo al % en que se incremente el PIB anual.

Medios de Pago: Los costos generados por la prestación de nuestro servicio serán recibidos por medio de tarjeta de crédito, tarjeta débito y de contado.

Es de anotar que la entidad no prestará sus servicios a crédito.

# <span id="page-30-1"></span>**3.5 Preparación de flujos de caja**

 Los flujos de caja, son una herramienta fundamental a la hora de determinar la capacidad que tiene la empresa para generar efectivo, con el cual pueda cumplir su objetivo básico financiero en el mediano y largo plazo. Al mismo tiempo, el flujo de caja de efectivo permite realizar un

análisis financiero, que contribuye a la generación de políticas y estrategias encaminadas a la utilización de los recursos de la empresa de una forma más eficiente.

 Así mismo, los flujos netos de efectivo permiten realizar una proyección sobre la capacidad que tiene la empresa para realizar inversiones, de esta manera con esta herramienta se logran determinar a través de criterios de evaluación financiera la factibilidad o no de un proyecto de inversión.

 Previo a realizar flujos netos de efectivo a PediaKids, es necesario establecer el valor en activos; en lo cual se realizó un proceso de cotización para los equipos requeridos para el funcionamiento del consultorio, al final, la suma de los valores del listado corresponde al total de activos fijos que se requerirá para iniciar operaciones:

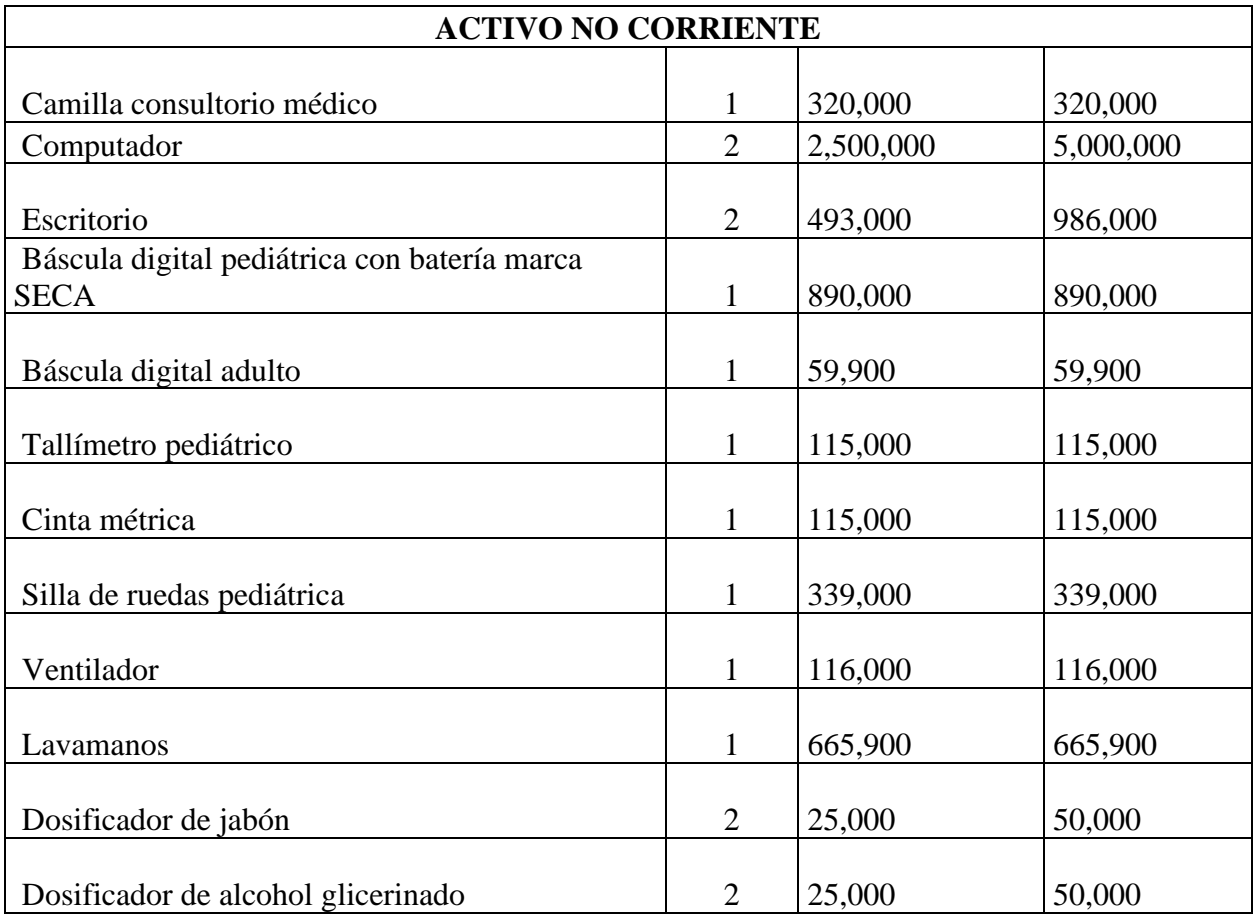

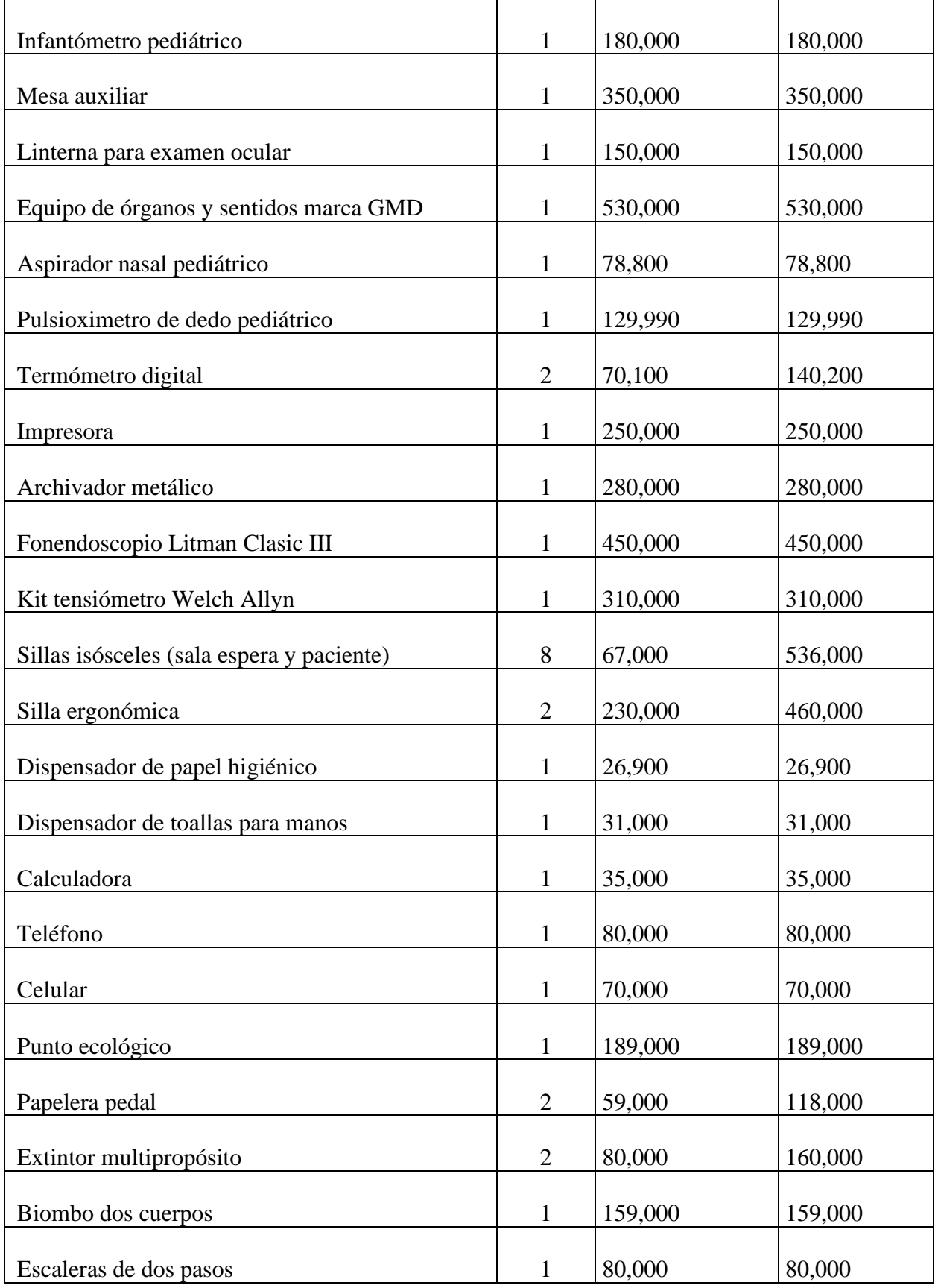

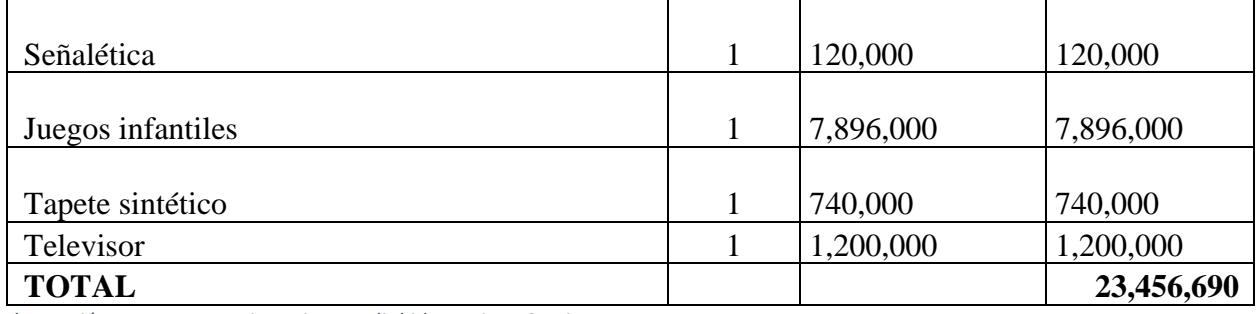

<span id="page-33-0"></span>*Ilustración 4 Estructura Financiera Pediakids: Activos Corrientes*

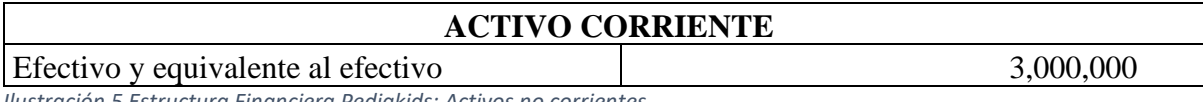

<span id="page-33-1"></span>*Ilustración 5 Estructura Financiera Pediakids: Activos no corrientes*

 Para establecer la inversión inicial del proyecto, se realizó una proyección de los gastos, costos y apalancamiento necesarios para mantener el negocio en marcha durante tres meses, ya que a partir de ese tiempo, el consultorio se debe sostener de forma autónoma, en este sentido, se establecieron gastos equivalentes a \$12.897.885, costos por valor de \$74.234.520 y se proyecta incurrir en una deuda equivalente al 30% del valor total requerido para el inicio de operaciones, es decir, la suma de los gastos y costos por 3 meses, y a este resultado se suma el total de activos (corrientes y no corrientes), el resultado obtenido equivalente a \$113.589.095 sería la inversión inicial, es decir, el capital que se requiere para cubrir el activo, el gasto y el costo por tres meses del consultorio pediátrico PediaKids.

 Como ya se mencionó, se pretende financiar con recursos propios de los inversionistas el 70%, mientras que el 30% restante de la inversión inicial, se obtendrá de un préstamo bancario con el Banco Davivienda, por un monto equivalente a \$34.076.729, con un plazo de 1 año y una tasa de interés del 12.68% E.A.

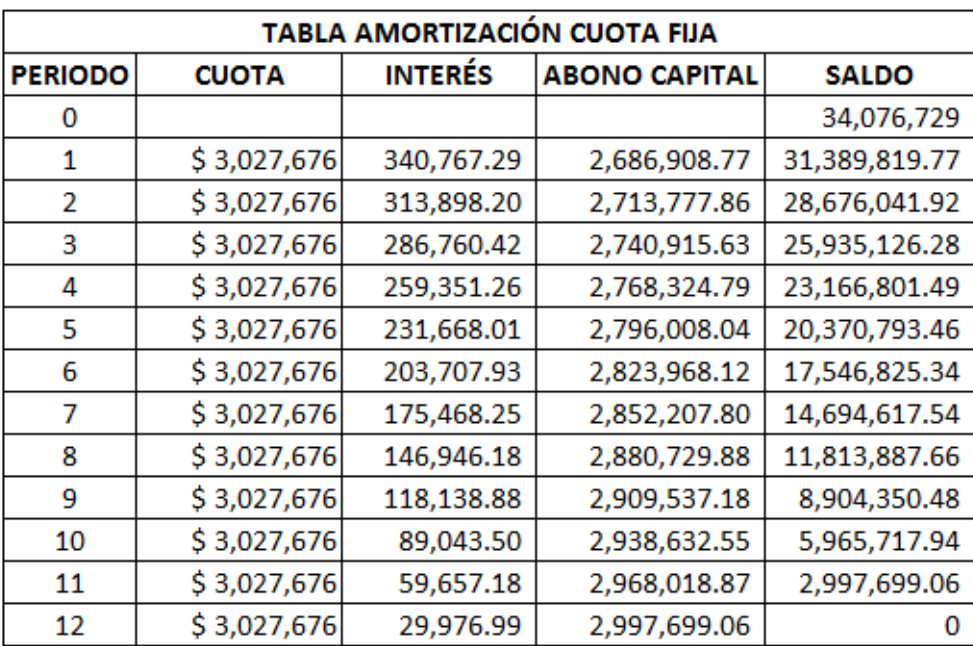

*Ilustración 6 Tabla de amortización adquisición crédito bancario*

 Así las cosas, en un modelo financiero determinístico se plantean unos ingresos que dependen estrictamente de la prestación del servicio de pediatría. Se pretende una atención personalizada de una duración por paciente equivalente a 40 minutos máximo, con una atención diaria de 8 horas. De esta manera, se calcula la atención de 12 pacientes diarios y con un valor de la consulta de \$100.000, es decir, que se obtendrían ingresos diarios equivalentes a \$1.200.000, de los cuales multiplicados por 26 días laborales, otorgaría un ingreso mensual de \$31.200.000 e ingresos anuales equivalentes a \$374.400.000.

 Por último, para determinar el Flujo Neto de Efectivo el cual se pretende proyectar a 10 años; para hallar el porcentaje de incremento de los ingresos, se realizó un promedio del PIB (Producto Interno Bruto) de los 10 últimos años en Colombia, el cual arrojó un porcentaje de 3.74% y el porcentaje utilizado para calcular el incremento de los precios cada año fue el promedio del IPC (Índice de Precios al Consumidor) también de los últimos 10 años obteniendo un resultado de 3.80%.

 De esta manera, se obtiene la información suficiente para realizar el flujo neto de efectivo proyectado a 10 años, el cual nos arroja los siguientes resultados:

# CONSTRUCCIÓN MODELO DETERMINÍSTICO FLUJO DE CAJA Y CRITERIOS DE EVALUACIÓN

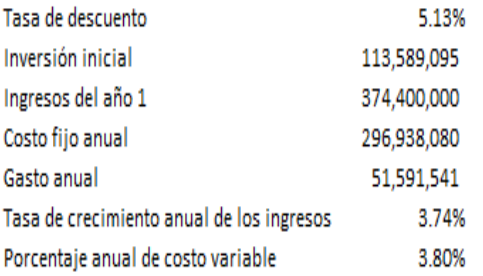

# Flujos de caja descontados

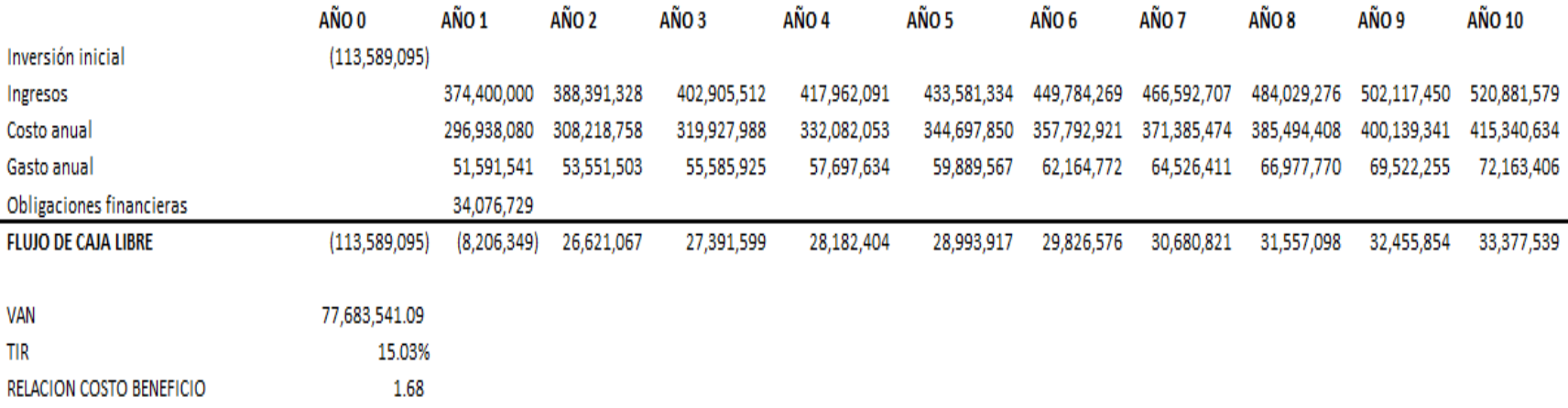

# Fuente: Elaboración propia.

*Ilustración 7Flujo de Caja en condiciones de certeza*

 Teniendo en cuenta el cuadro anterior, podemos observar que para el primer año con los ingresos, costos y gastos proyectados, se observa un resultado del flujo neto de efectivo negativo equivalente a \$-8.206.349, cifra que no es muy relevante a la hora de tener en cuenta los resultados de las proyecciones de los próximos años, los cuales son positivos y bastante interesantes, mostrando siempre un crecimiento favorable para los inversionistas.

# <span id="page-37-0"></span>**3.6 Criterios de Evaluación Financiera de Proyectos**

 Para determinar una tasa de descuento, se realizó el Costo Promedio Ponderado de Capital (WACC), con los siguientes datos:

Costo del patrimonio (Ke)= Tasa Libre de Riesgo + Beta (Rendimiento del Mercado – Tasa Libre de Riesgo)

 $Ke = Rf + B (Rm - Rf)$ 

 $Ke= 6.07\% + 1.12(4.9\% - 6.07\%)$ 

 $Ke= 4.76%$ 

 La información para la aplicación de esta fórmula se tomó; inicialmente la tasa libre de riesgo, del porcentaje de los TES en pesos (del Banco de la República) tasas cero cupón a término a 10 años con fecha de 25 de octubre de 2019. Posteriormente el Beta se tomó de Betas por sector de NYU Stern – Damodaran hospitales/centros de salud equivalente a 1.12. El dato del rendimiento del mercado se tomó del DANE-subsectores por servicio donde arroja que para la salud humana privada el porcentaje de rendimiento al mes de Agosto de 2019 es igual a 4.9%.

 Teniendo en cuenta la información anterior se obtiene el porcentaje del costo del patrimonio, lo que nos permitió hallar el WACC el cual arrojó un resultado de 5.11%, porcentaje que se tomará como la tasa de descuento y/o tasa de oportunidad para el inversionista.

 En base a la información que nos suministra el flujo de efectivo, en los proyectos de inversión se tienen en cuenta procedimientos relevantes como lo son: el valor presente neto, la tasa interna de retorno y la relación beneficio costo.

 Los resultados obtenidos de estas tres variables en nuestro proyecto en condiciones de certeza, son los siguientes:

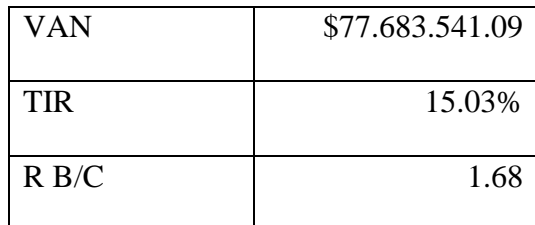

<span id="page-38-0"></span>*Ilustración 8 Resultados variables de salida en condiciones de certeza*

 El valor actual neto calculado hasta el final del horizonte de tiempo que en nuestro caso es de 10 años, nos permitirá obtener rentabilidad, pues en nuestro caso es superior a cero, es decir, maximizaría la inversión en \$77.683.541.09 a una tasa de descuento del 5,13%. La TIR es superior a la tasa de descuento 15.06% y la relación beneficio costo mayor a 1, indicando que por cada peso que se invierta queda un beneficio de 1,68. Por lo anterior, podemos decir que el proyecto es una muy buena opción de inversión, ya que en las condiciones señaladas además de otorgar al inversionista la tasa de descuento equivalente a 5.13%, le genera un valor adicional de \$77.683.541.09 traídos a valor presente, es decir que con esta inversión, se cubrirá el valor del costo de la deuda total y se generaría un remanente adicional para el inversionista. Así mismo, si analizamos el valor arrojado por la TIR, podemos determinar que el proyecto sigue siendo viable, al generar una tasa interna mayor a la esperada.

 Ahora, teniendo en cuenta la información otorgada podemos decir que en condiciones de certeza el proyecto de inversión de creación de un consultorio pediátrico PediaKids, es una muy buena alternativa de inversión, ya que proporcionaría al inversor rentabilidad frente a la inversión realizada. Sin embargo, es importante llevar estos datos obtenidos a un escenario de riesgo e incertidumbre, donde podemos obtener mayor información acerca de las posibilidades que puede tener el inversionista al acceder al proyecto de PediaKids, para tomar una decisión final mucho más acertada.

 Para esto, y como en algún momento lo mencionamos, utilizaremos el software de simulación de proyectos de inversión denominado @Risk, el cual nos permitirá observar la variación de los resultados que tiene el proyecto de inversión, es decir, nos brindará un abanico de probabilidades las cuales se analizarán a continuación, apoyados en los histogramas y gráficas que nos ofrece @Risk.

#### <span id="page-39-0"></span>**3.7 Análisis de riesgos**

### <span id="page-39-1"></span>**3.7.1 Análisis de Sensibilidad Tornado**

 Dentro de este proceso, encontramos que las variables de entrada, que a la vez son consideradas inciertas, serán sometidas a un análisis de sensibilidad. De esta manera se evaluará el impacto que tiene cada una de ellas respecto de las variables de salida.

 Como primera medida, tomaremos como referencia la variable de salida VNA, en el cual se identifican las variables de entrada que afectan el resultado del flujo de efectivo las cuales a la vez muestran su representatividad en el gráfico de tornado, así:

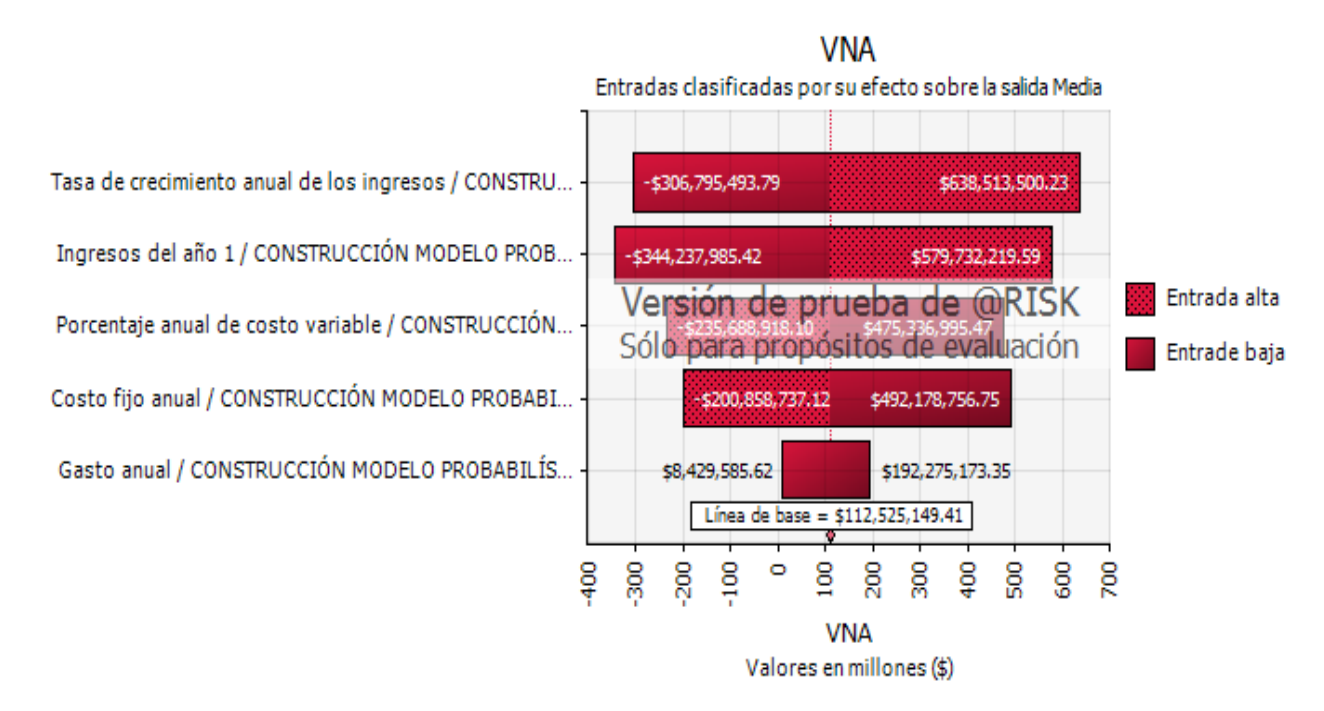

*Ilustración 9 Análisis de sensibilidad Tornado: VPN*

 Al observar la gráfica podemos identificar que las variables que tiene la clasificación de sensibilidad más alta y a la vez las más importantes, puesto que tienen la mayor incidencia respecto del resultado del VNA, son la tasa de crecimiento anual de los ingresos y los ingresos, variando respectivamente desde -\$306.795.493,79 a + \$638.513.500,23 y de -\$344.237.985,42 a \$579.732.219,59, por lo tanto es importante tener en cuenta estas variables con el fin de reducir su incertidumbre. Nótese que en estas dos variables la importancia es casi la misma debido al tamaño de las barras horizontales.

 De igual manera encontramos, que la variable menos influyente es el gasto anual, como sus efectos frente a las dos variables mencionadas en el primer aparte son muy pequeños, la misma se puede ignorar pues el riesgo de incertidumbre es muy bajo.

 También podemos evidenciar, que cada variable cuenta con un pronóstico que en nuestro caso tienen un efecto positivo o alto (situadas a la derecha) - relación directa y un efecto negativo o bajo (situadas a la izquierda) - relación inversa de nuestro caso base.

 Los gráficos de tornado tanto para el VPN como para la relación beneficio costo, presentan las mismas variables de entrada, en orden similar, por lo tanto arrojan el mismo impacto en el proyecto, así:

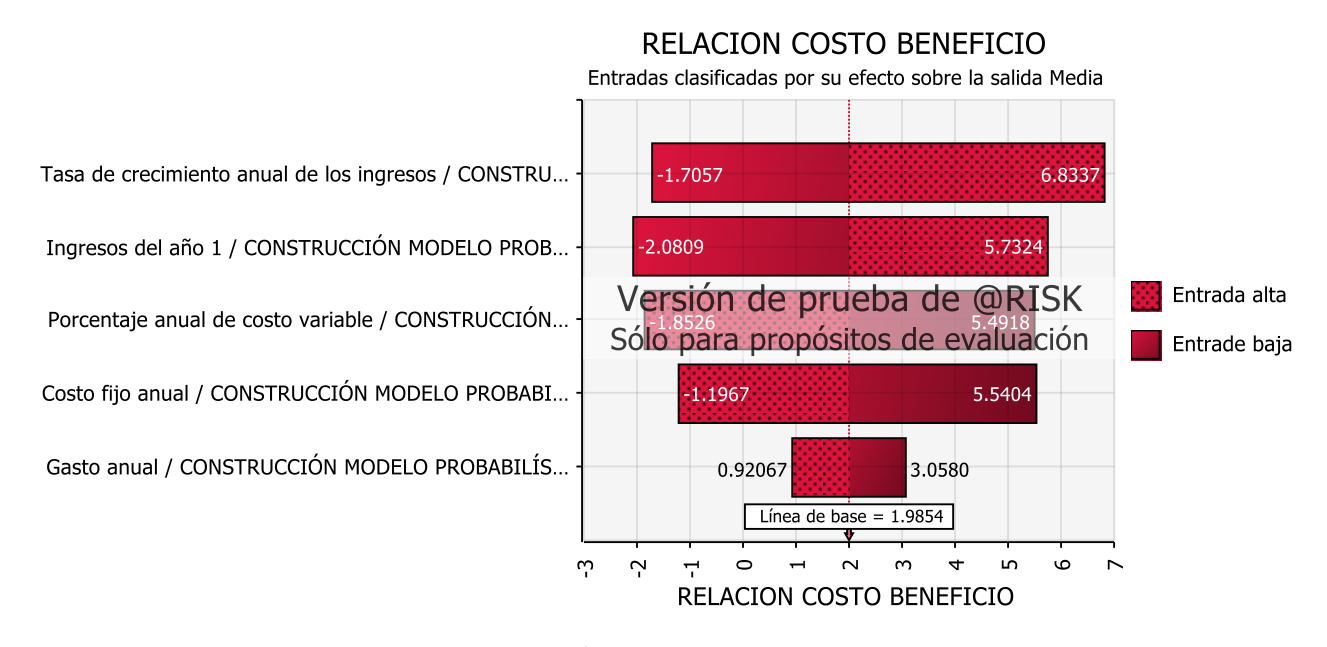

*Ilustración 10 Análisis de sensibilidad Tornado: Relación B/C*

 En cambio encontramos que en la TIR, la variable con mayor incidencia son los ingresos seguida del costo fijo anual y en el último lugar y considerada a la vez como la de menor impacto, encontramos el porcentaje anual de costo variable.

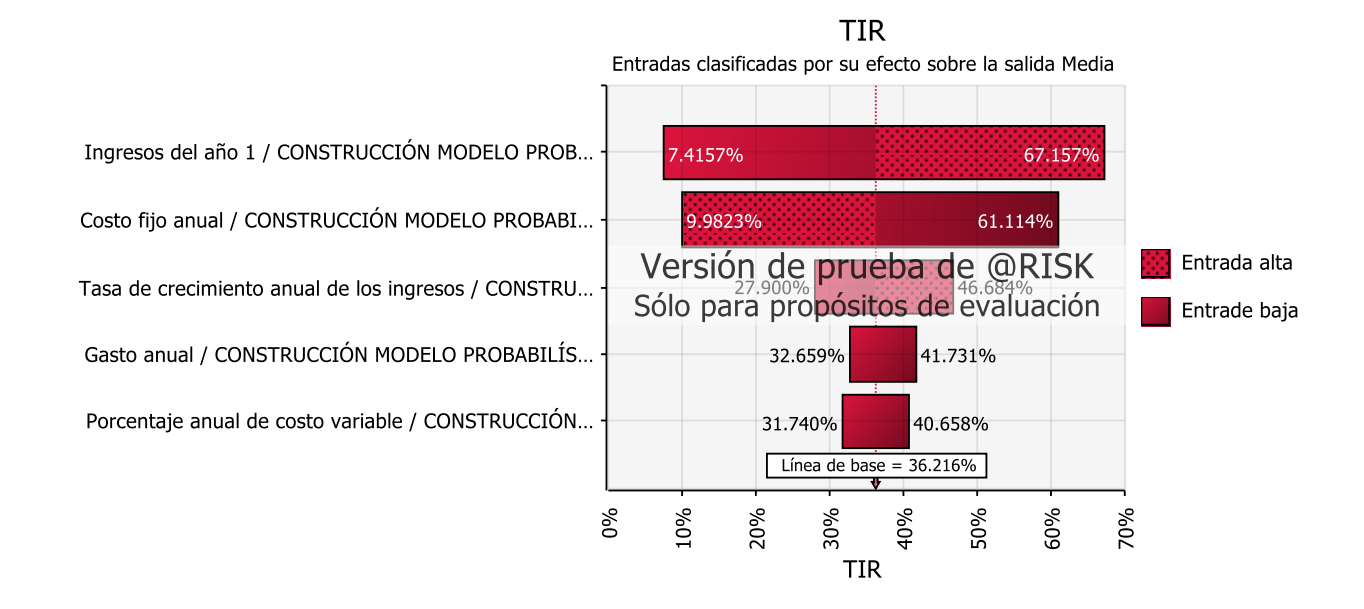

<span id="page-42-1"></span>*Ilustración 11 Análisis de sensibilidad Tornado: TIR*

# <span id="page-42-0"></span>**3.7.2 Simulación Montecarlo**

 A partir de este modelo queremos tratar de evidenciar relaciones de causa efecto y realizar predicciones a partir de los resultados obtenidos. Al seleccionar las variables de entrada, a cada una de ellas les fue definida unos valores mínimos, máximos y más probables, donde se acudió a la representación de las mismas bajo la figura de distribución, la cual permitirá evaluar el comportamiento de cada una de ellas y en nuestro caso fueron escogidas la distribución triangular, por medio de la cual se representaron las cifras y la distribución normal por medio de la cual se representaron los porcentajes, estimando su media y desviación estándar.

 Del mismo modo, al definir las variables de salida se inició la simulación con un valor de mil iteraciones, observándose así que el producto de la misma es un histograma de resultados.

### **3.7.2.1 Valor presente neto**

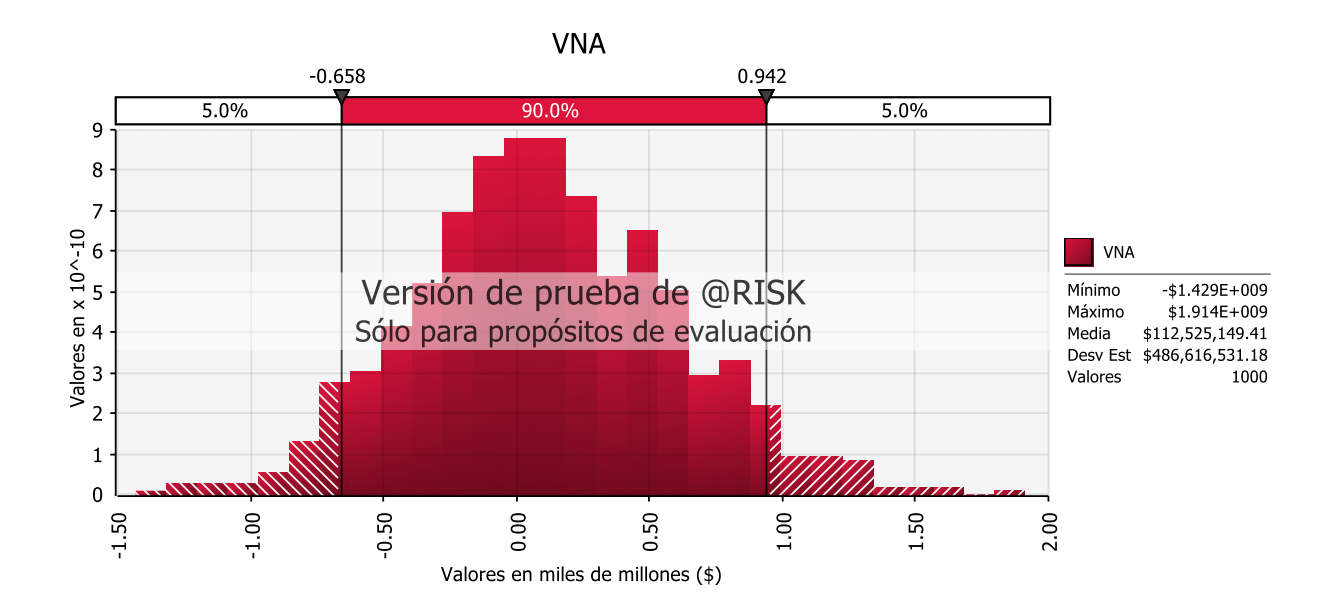

<span id="page-43-0"></span>*Ilustración 12 Análisis de sensibilidad Histograma: VPN*

 De lo anterior podemos deducir que los datos sometidos a 1000 iteraciones tienen una distribución normal y que los mismos están agrupados entre un rango de -1.429.289.947.63 a 1.914.455.801.76 con un índice de confianza o margen de retribución de la ganancia del 90%. También se observa que el punto de equilibrio respecto a los ingresos es \$112.525.149,41 y que si nuestros ingresos anuales son inferiores a este valor podemos estar en un nivel de riesgo, puesto que es en este valor donde otros valores poco comunes pueden afectar a la misma, la desviación estándar es de más o menos \$486.616.531,18 indicando esto qué tanto están dispersos los datos respecto de la media tanto a su derecha como a su izquierda.

 También se puede inferir que se tiene una probabilidad del 56% de que los ingresos sean iguales o superiores a \$0 y la proporción de que los ingresos sean menores 1.175 millones es de 42.3%.

#### **3.7.2.2 Análisis Tasa Interna de Retorno**

 De acuerdo a las proyecciones realizadas en el proyecto de inversión de PediaKids, se obtuvo un valor en la TIR, correspondiente a 15.06%, valor representativo, a la hora de tener en cuenta que la tasa de descuento para el proyecto fue de 5.13%, sin embargo, en un escenario de riesgo e incertidumbre, debemos analizar otras variables que permitirán a la hora de decidir qué tan factible es una inversión, a continuación una gráfica probabilística:

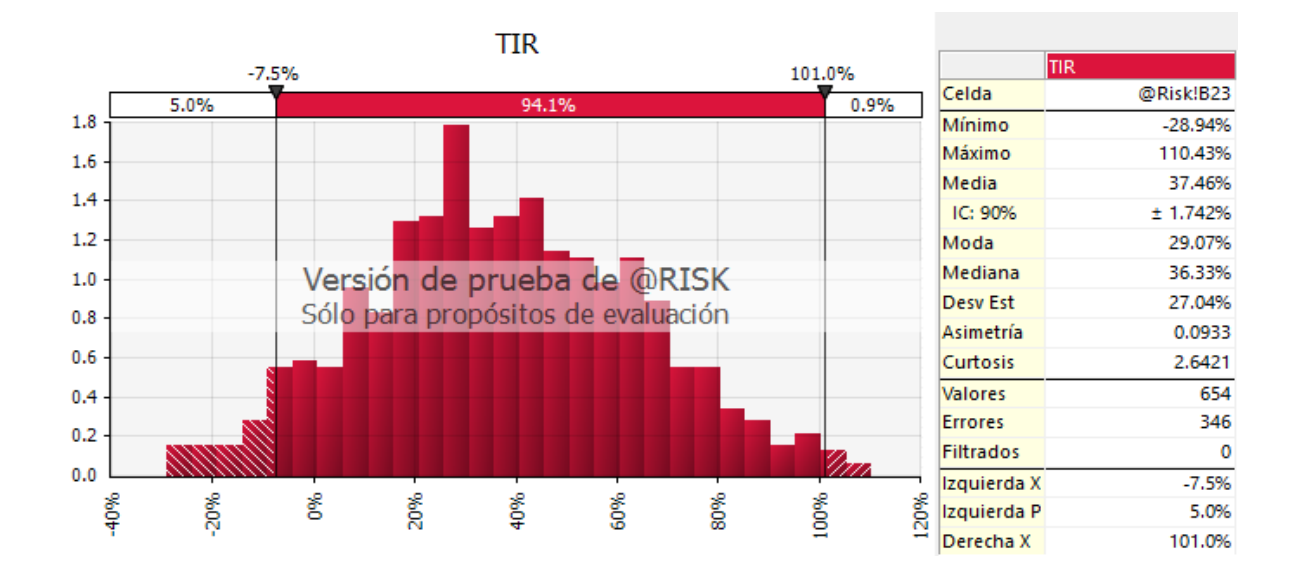

<span id="page-44-0"></span>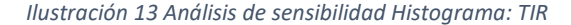

 En la gráfica anterior, podemos observar que existe un índice de confianza del 94.1%, el cual está entre -7.5% y el 101%, donde la media ocupa lugar con valor equivalente a 37.46%, teniendo en cuenta la curtosis que es positiva 2.6421, es probable que la mayor concentración de los datos está cercana a la media, hecho que le da mayor positivismo al análisis.

 De acuerdo a la gráfica, las probabilidades de obtener una Tasa Interna de Retorno mayor que 5.13%, son altas, sin embargo existe un riesgo equivalente a 27.04%, con el cual un inversionista puede llegar a descartar el proyecto.

 Entre el percentil 5% y 1%, es probable obtener una TIR por debajo de la tasa de descuento, sin embargo a partir del percentil 15% al 99%, la probabilidad de obtener una TIR por encima de la TIO es alta y puede generar confianza al inversionista para tomar una decisión.

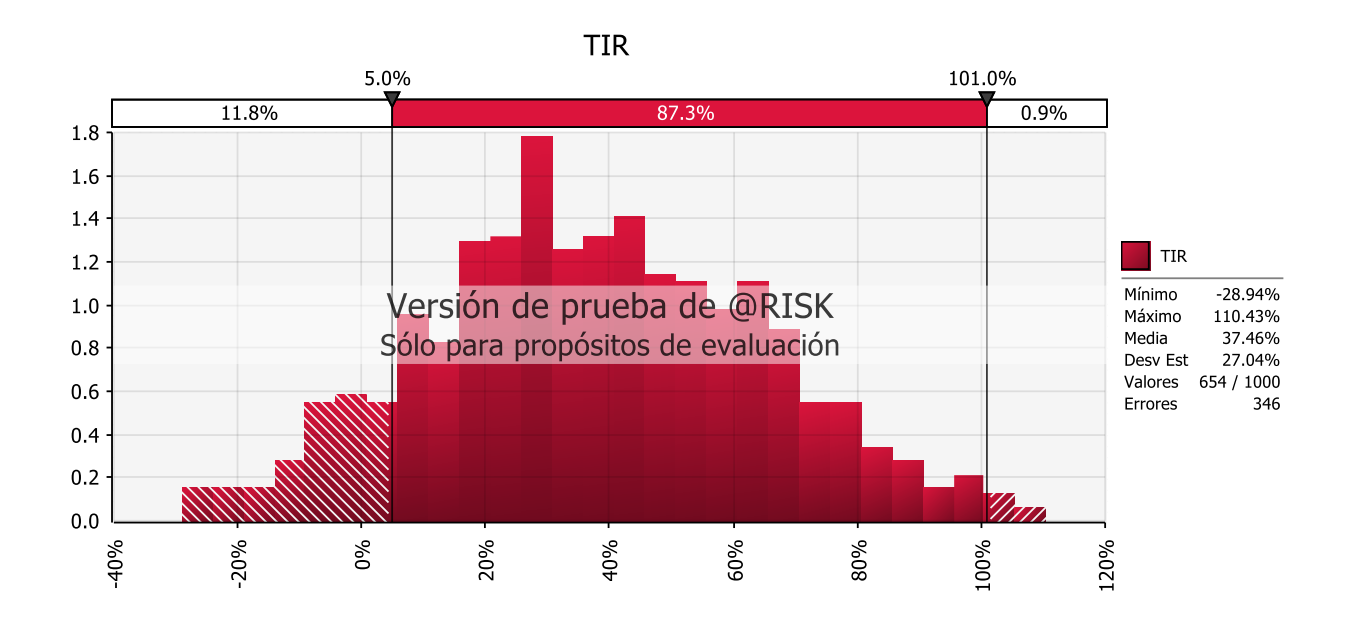

<span id="page-45-0"></span>*Ilustración 14 Análisis de sensibilidad Histograma: Relación B/C*

 Esta última gráfica nos permite evidenciar que el porcentaje de probabilidad de que la TIR sea mayor que la tasa de descuento es del 87.3%, con un margen de error del 0.9%, un abanico de posibilidades bastante positivo para el inversionista.

# **3.7.2.3 Análisis Relación beneficio / costo**

 En la proyección realizada para PediaKids, se obtuvo un valor en la relación beneficio/costo equivalente a 1.68, lo cual es positivo para el inversionista ya que por cada 1.68 pesos en beneficios, se tendrá 1 peso de costos. Sin embargo, en un escenario de riesgo e incertidumbre el panorama puede cambiar un poco, y esto lo podemos observar en la siguiente gráfica.

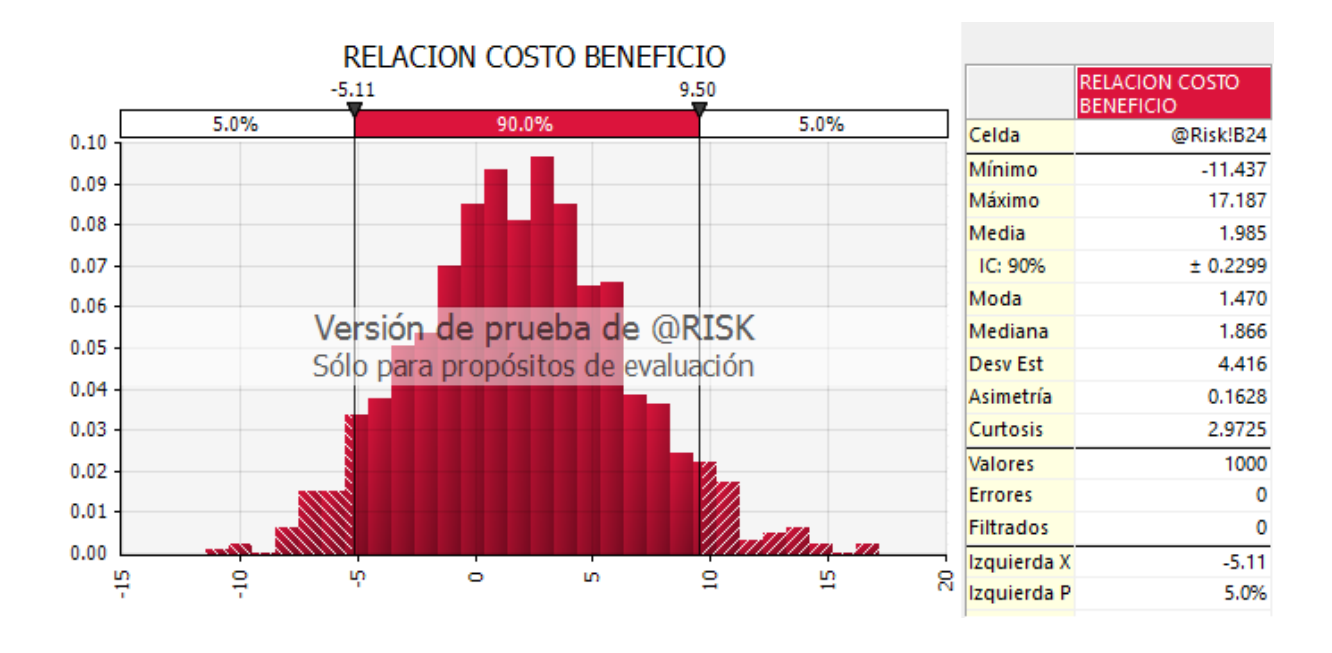

<span id="page-46-0"></span>*Ilustración 15 Análisis de sensibilidad Histograma: Relación B/C (2)*

 Inicialmente contamos con un índice de confianza de un 90%, donde el mínimo valor probable para la relación beneficio/costo es de -11.437 y el máximo es 17.187, es decir tenemos más concentración de datos para esta segunda variable. La curtosis es positiva, lo que puede generar que la mayor cantidad de datos alrededor de la media la cual equivale a 1.985. El riesgo de obtener un resultado positivo (mayor a 1) y/o negativo (menor a 1) en la relación beneficio/costo es bastante alto, a saber, 4.416. Hecho que debe ser evaluado a la hora de tomar la decisión de invertir o no en el proyecto.

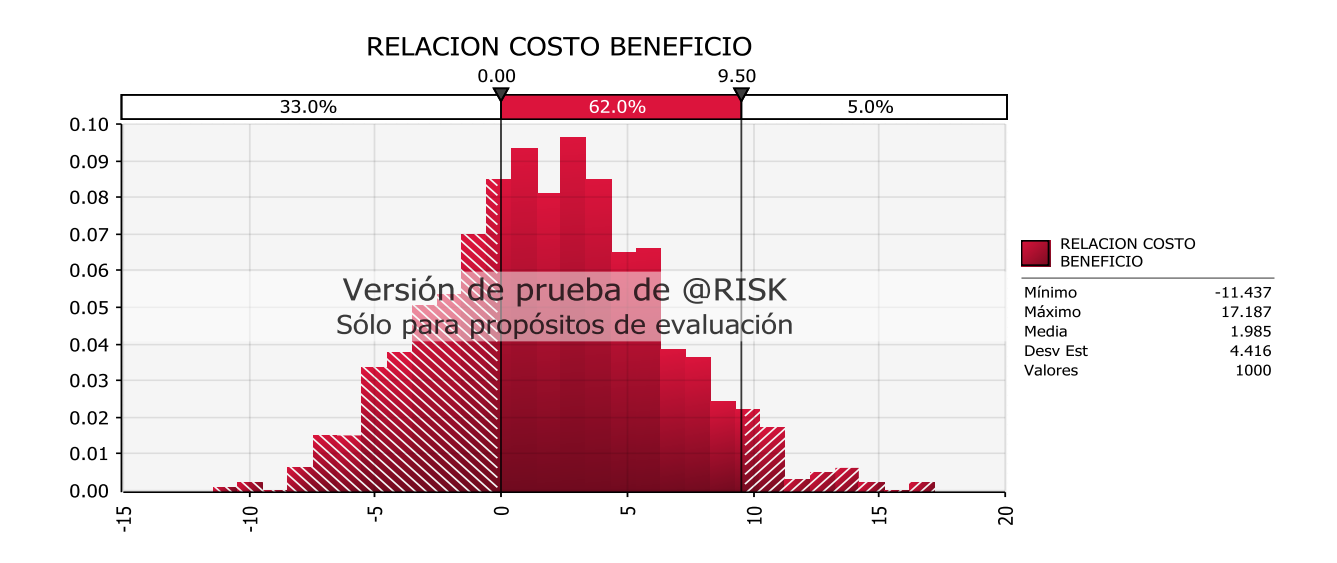

<span id="page-47-0"></span>*Ilustración 16 Análisis de sensibilidad Histograma: Relación B/C (3)*

 Las posibilidades de obtener un resultado esperado en la relación beneficio/costo son de un 62%, con un margen de error del 5%, y las de obtener un resultado menor a 1 para este criterio de evaluación es de 27.8%, con un margen de error del 5.2%, tal y como lo muestra el siguiente gráfico:

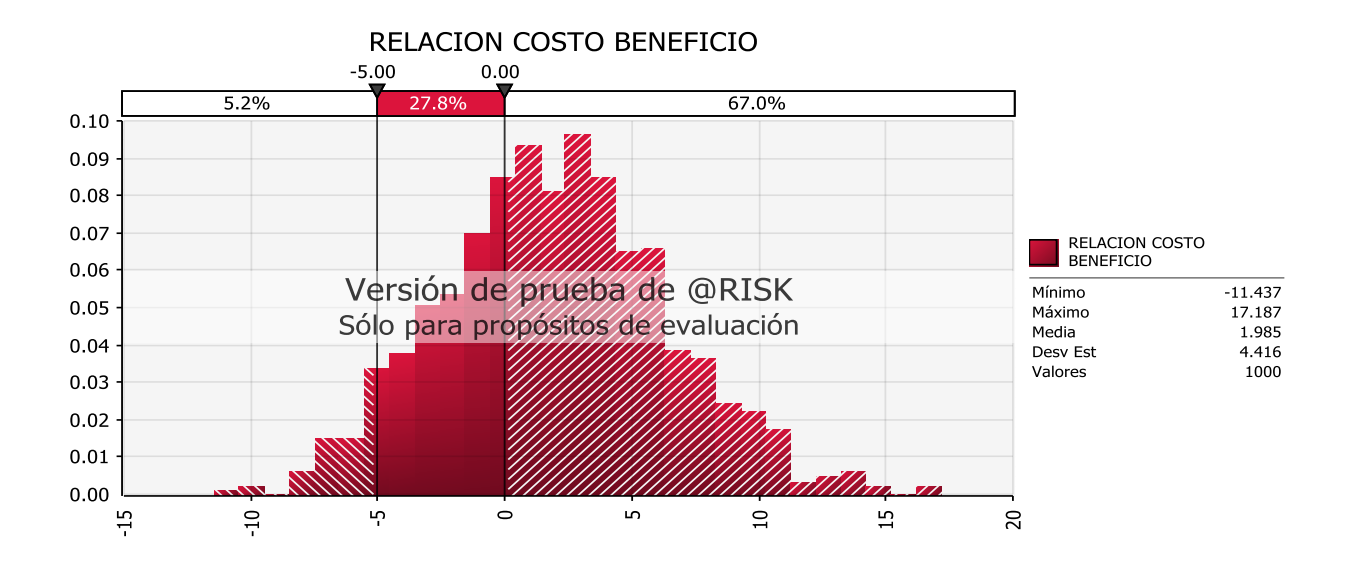

<span id="page-47-1"></span>*Ilustración 17 Análisis de sensibilidad Histograma: Relación B/C (4)*

# <span id="page-48-0"></span>**3.7.3 Análisis de Escenarios**

 Junto con el análisis de riesgo, encontramos que es importante realizar un análisis de escenarios, en el cual se nos permita combinar diferentes supuestos para optar por la mejor decisión. Por medio de este método se estiman unos valores mínimos y máximos de cada variable, de modo que se identifique su afectación en las variables objetivo.

Se asumieron tres escenarios económicos, uno optimista, el más probable y uno pesimista.

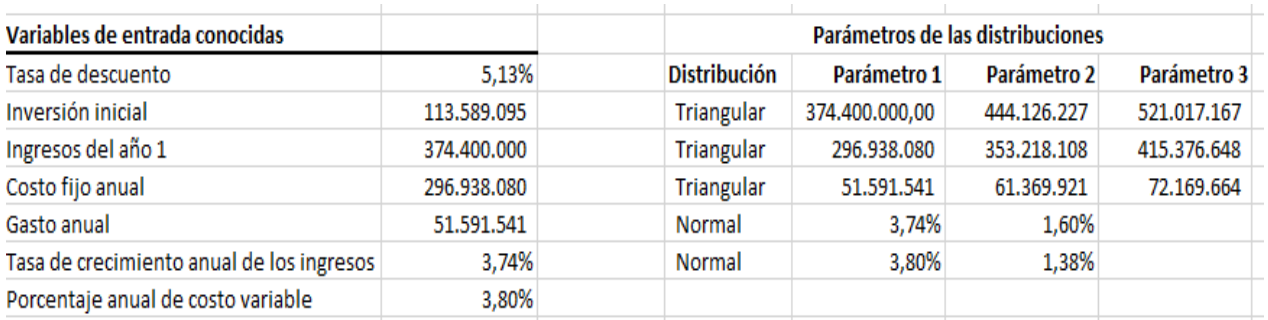

<span id="page-48-2"></span>*Ilustración 18 Variables de entrada condiciones de Riesgo e Incertidumbre*

Bajo estas condiciones y después de ser sometido a la simulación, podemos concluir que el

proyecto sigue siendo viable y se puede invertir en el mismo.

# <span id="page-48-1"></span>**3.7.4 Análisis Comparativo**

En este aparte queremos realizar una comparación de nuestro proyecto en condiciones de

certeza e incertidumbre, así:

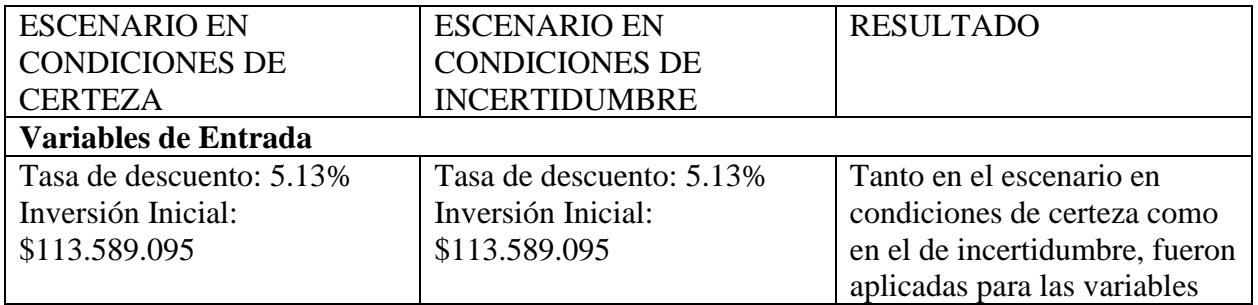

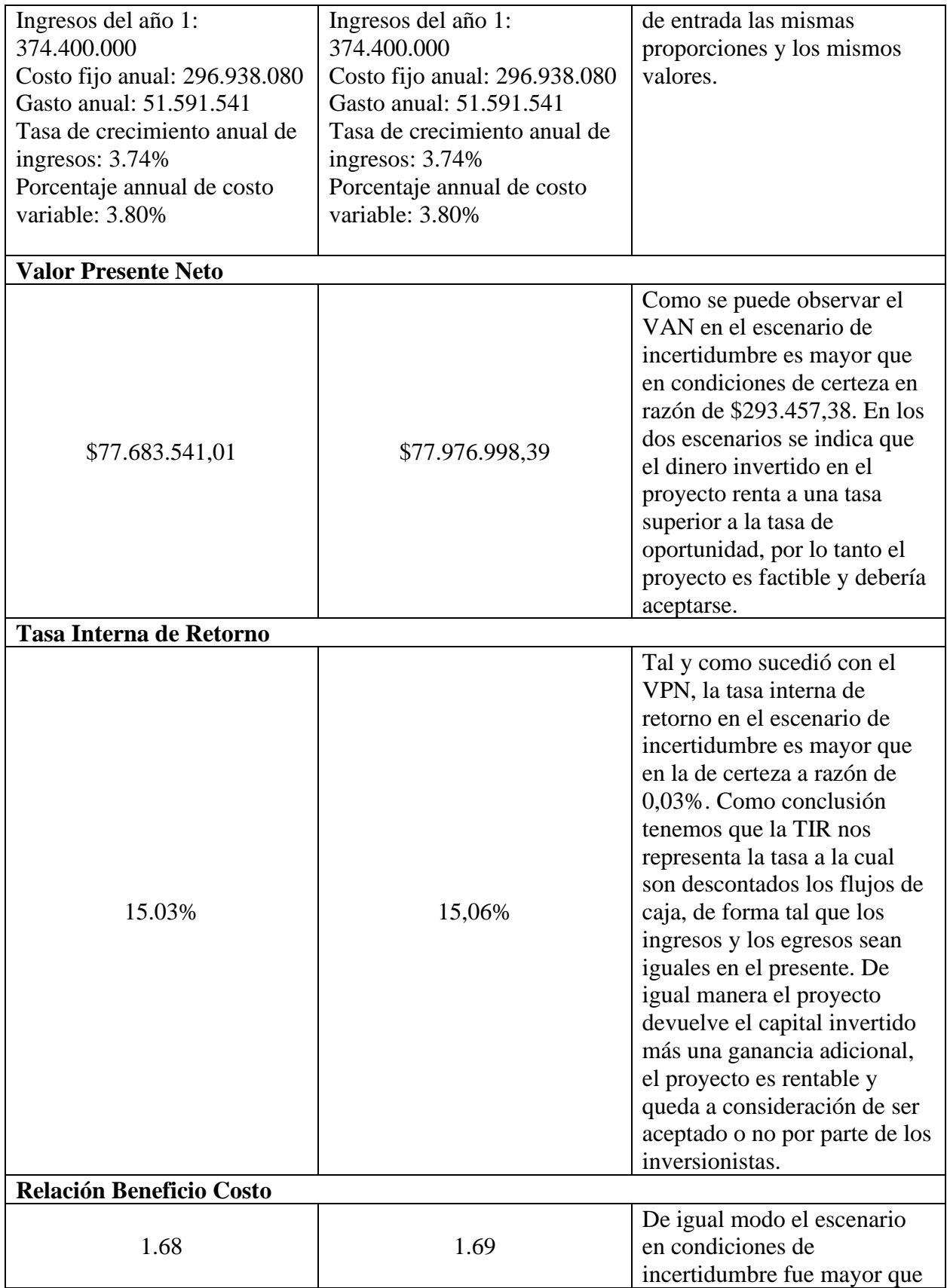

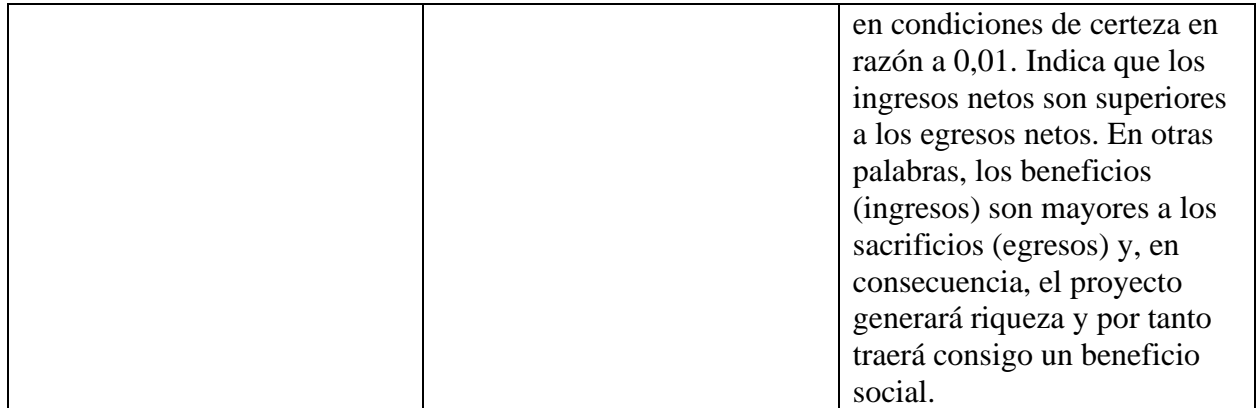

<span id="page-50-0"></span>*Ilustración 19 Análisis Comparativo certeza - Incertidumbre: VPN, TIR, Relación B/C*

# <span id="page-51-0"></span>**3.8 Conclusiones**

 Debido a los temas abordados dentro de nuestro trabajo y los procedimientos utilizados, podemos concluir que el estudio de análisis y evaluación para comprobar la viabilidad y factibilidad económica de un proyecto de inversión para un consultorio pediátrico denominado Pediakids, generará flujos de efectivo positivos una vez deducido los montos correspondientes a la inversión inicial, el costo , el gasto y las obligaciones financieras correspondiente al periodo 0 y 1, lo que significa que habrá disponibilidad neta de dinero en efectivo para cubrir los costos y gastos que realice la empresa durante el periodo de planeación considerado.

 De lo anterior se determinó que el proyecto en estudio es económicamente rentable en virtud de los resultados obtenidos mediante la aplicación de métodos y criterios de evaluación, que consideran el valor del dinero a través del tiempo.

Los resultados que sustentan lo anteriormente mencionado son los siguientes:

El Valor Actual Neto (VAN) obtenido es de \$77.683.541,01 (certeza) y \$77.976.998,39 (incertidumbre). Por lo tanto, mayor a 0. El resultado obtenido indica que el proyecto tendrá beneficios futuros; por lo que se acepta el proyecto.

La Tasa Interna de rendimiento (TIR) es de 15.03% (certeza) y 15,06% (incertidumbre), proporciones mayores a la Tasa de oportunidad, lo que significa que el rendimiento esperado será mayor al rendimiento mínimo fijado como aceptable.

La Relación Beneficio-Costo (B/C) es de 1,68 y 1,69, lo que financieramente significa, que por cada peso invertido en el proyecto, se obtendrán 0.68 y 0,69 pesos de ganancia respectivamente.

- El periodo de recuperación de la inversión será a partir del año 2.

# <span id="page-52-0"></span>**Bibliografía / Webgrafía**

- [https://datos.bancomundial.org/indicator/NY.GDP.MKTP.KD.ZG?end=2018&start=196](https://datos.bancomundial.org/indicator/NY.GDP.MKTP.KD.ZG?end=2018&start=1961&view=chart) [1&view=chart](https://datos.bancomundial.org/indicator/NY.GDP.MKTP.KD.ZG?end=2018&start=1961&view=chart)
- <http://www.sintraprevi.org/pdf/indicadores/ipc.pdf>
- [https://rankings.americaeconomia.com/clinicas\\_2009/rentabilidad\\_mas\\_que\\_aceptable.ph](https://rankings.americaeconomia.com/clinicas_2009/rentabilidad_mas_que_aceptable.php) [p](https://rankings.americaeconomia.com/clinicas_2009/rentabilidad_mas_que_aceptable.php)
- <https://www.banrep.gov.co/node/36055>
- [https://www.dnp.gov.co/Crecimiento-Verde/Documents/ejes](https://www.dnp.gov.co/Crecimiento-Verde/Documents/ejes-tematicos/Bioeconomia/Informe%202/ANEXO%206_An%C3%A1lisis%20sector%20salud.pdf)[tematicos/Bioeconomia/Informe%202/ANEXO%206\\_An%C3%A1lisis%20sector%20sal](https://www.dnp.gov.co/Crecimiento-Verde/Documents/ejes-tematicos/Bioeconomia/Informe%202/ANEXO%206_An%C3%A1lisis%20sector%20salud.pdf) [ud.pdf](https://www.dnp.gov.co/Crecimiento-Verde/Documents/ejes-tematicos/Bioeconomia/Informe%202/ANEXO%206_An%C3%A1lisis%20sector%20salud.pdf)
- [https://www.portafolio.co/economia/salud-ha-recibido-inversiones-por-us-7-273](https://www.portafolio.co/economia/salud-ha-recibido-inversiones-por-us-7-273-millones-533932) [millones-533932](https://www.portafolio.co/economia/salud-ha-recibido-inversiones-por-us-7-273-millones-533932)
- [https://encolombia.com/economia/economiacolombiana/sector-salud/informe](https://encolombia.com/economia/economiacolombiana/sector-salud/informe-sostenibilidad/contexto-sector-salud/)[sostenibilidad/contexto-sector-salud/](https://encolombia.com/economia/economiacolombiana/sector-salud/informe-sostenibilidad/contexto-sector-salud/)
- [https://www.dane.gov.co/index.php/estadisticas-por-tema/servicios/encuesta-mensual-de](https://www.dane.gov.co/index.php/estadisticas-por-tema/servicios/encuesta-mensual-de-servicios-ems)[servicios-ems](https://www.dane.gov.co/index.php/estadisticas-por-tema/servicios/encuesta-mensual-de-servicios-ems)